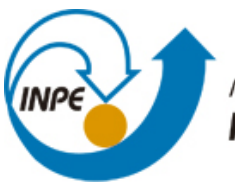

MINISTÉRIO DA CIÊNCIA, TECNOLOGIA E INOVAÇÃO **INSTITUTO NACIONAL DE PESQUISAS ESPACIAIS** 

**sid.inpe.br/mtc-m21b/2015/12.10.17.44-RPQ**

# **INCORPORAÇÃO DA VARIABILIDADE ESPACIAL DA VEGETAÇÃO NA FLORESTA E CERRADO DA AMAZÔNIA LEGAL NO MODELO INLAND-IBIS**

Marcelo Leme Prado Jorge Alberto Bustamante Becerra

URL do documento original: [<http://urlib.net/8JMKD3MGP3W34P/3KP359E>](http://urlib.net/8JMKD3MGP3W34P/3KP359E)

> INPE São José dos Campos 2015

#### **PUBLICADO POR:**

Instituto Nacional de Pesquisas Espaciais - INPE Gabinete do Diretor (GB) Serviço de Informação e Documentação (SID) Caixa Postal 515 - CEP 12.245-970 São José dos Campos - SP - Brasil Tel.:(012) 3208-6923/6921 Fax: (012) 3208-6919 E-mail: pubtc@sid.inpe.br

## **COMISSÃO DO CONSELHO DE EDITORAÇÃO E PRESERVAÇÃO DA PRODUÇÃO INTELECTUAL DO INPE (DE/DIR-544):**

#### **Presidente:**

Marciana Leite Ribeiro - Serviço de Informação e Documentação (SID)

#### **Membros:**

Dr. Gerald Jean Francis Banon - Coordenação Observação da Terra (OBT)

Dr. Amauri Silva Montes - Coordenação Engenharia e Tecnologia Espaciais (ETE)

Dr. André de Castro Milone - Coordenação Ciências Espaciais e Atmosféricas (CEA)

Dr. Joaquim José Barroso de Castro - Centro de Tecnologias Espaciais (CTE)

Dr. Manoel Alonso Gan - Centro de Previsão de Tempo e Estudos Climáticos (CPT)

Dr<sup>a</sup> Maria do Carmo de Andrade Nono - Conselho de Pós-Graduação

Dr. Plínio Carlos Alvalá - Centro de Ciência do Sistema Terrestre (CST)

#### **BIBLIOTECA DIGITAL:**

Dr. Gerald Jean Francis Banon - Coordenação de Observação da Terra (OBT) Clayton Martins Pereira - Serviço de Informação e Documentação (SID)

#### **REVISÃO E NORMALIZAÇÃO DOCUMENTÁRIA:**

Simone Angélica Del Ducca Barbedo - Serviço de Informação e Documentação (SID)

Yolanda Ribeiro da Silva Souza - Serviço de Informação e Documentação (SID) **EDITORAÇÃO ELETRÔNICA:**

Marcelo de Castro Pazos - Serviço de Informação e Documentação (SID) André Luis Dias Fernandes - Serviço de Informação e Documentação (SID)

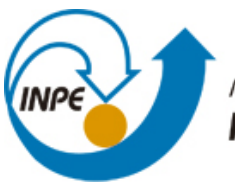

MINISTÉRIO DA CIÊNCIA, TECNOLOGIA E INOVAÇÃO **INSTITUTO NACIONAL DE PESQUISAS ESPACIAIS** 

**sid.inpe.br/mtc-m21b/2015/12.10.17.44-RPQ**

# **INCORPORAÇÃO DA VARIABILIDADE ESPACIAL DA VEGETAÇÃO NA FLORESTA E CERRADO DA AMAZÔNIA LEGAL NO MODELO INLAND-IBIS**

Marcelo Leme Prado Jorge Alberto Bustamante Becerra

URL do documento original: [<http://urlib.net/8JMKD3MGP3W34P/3KP359E>](http://urlib.net/8JMKD3MGP3W34P/3KP359E)

> INPE São José dos Campos 2015

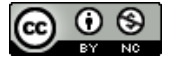

Esta obra foi licenciada sob uma Licença [Creative Commons Atribuição-NãoComercial 3.0 Não](http://creativecommons.org/licenses/by-nc/3.0/deed.pt_BR) [Adaptada.](http://creativecommons.org/licenses/by-nc/3.0/deed.pt_BR)

This work is licensed under a [Creative Commons Attribution-NonCommercial 3.0 Unported](http://creativecommons.org/licenses/by-nc/3.0/) License.

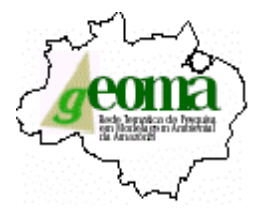

## **SUMÁRIO**

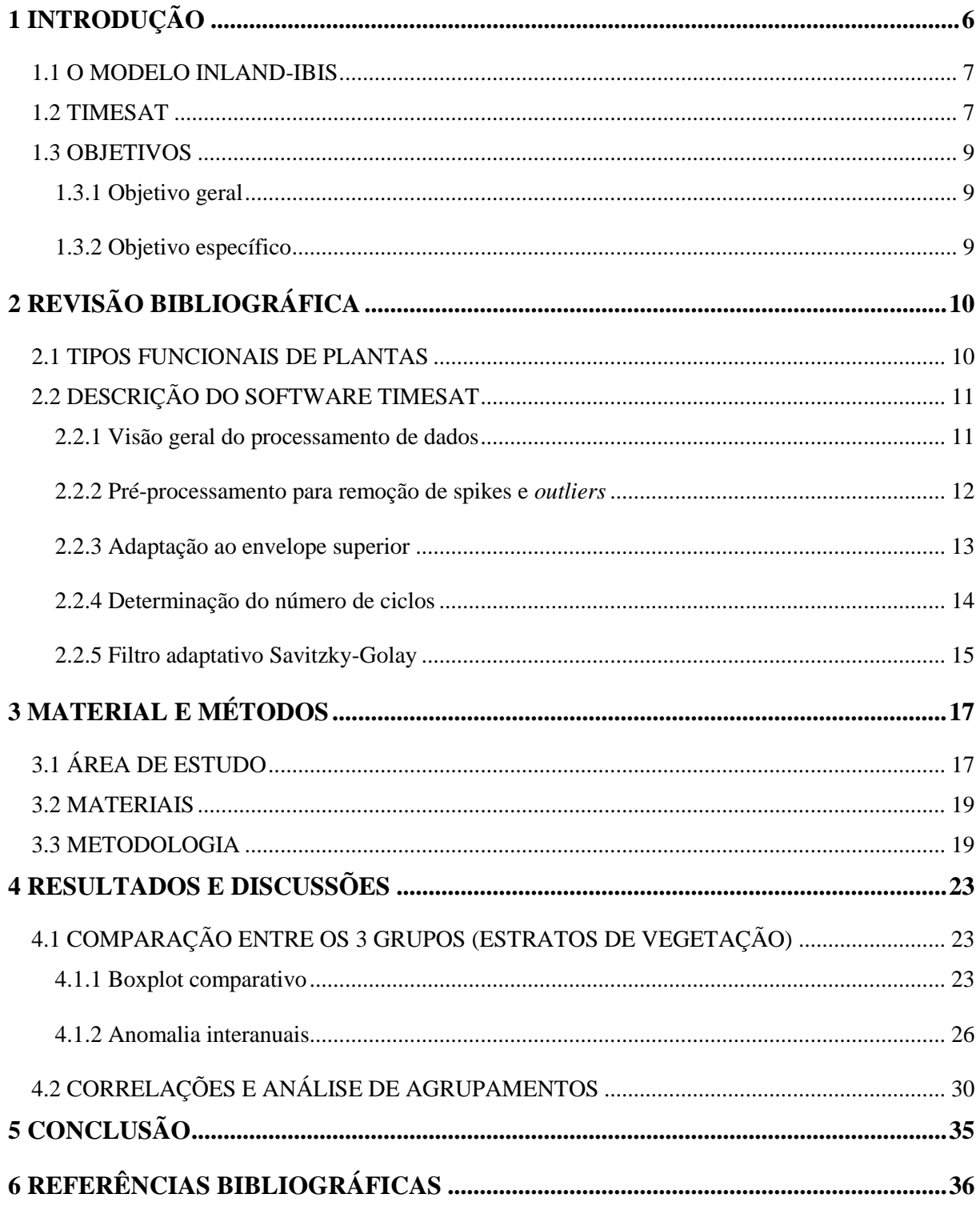

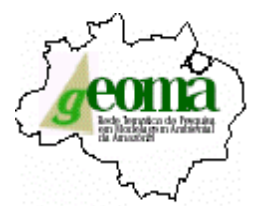

## **LISTA DE FIGURAS**

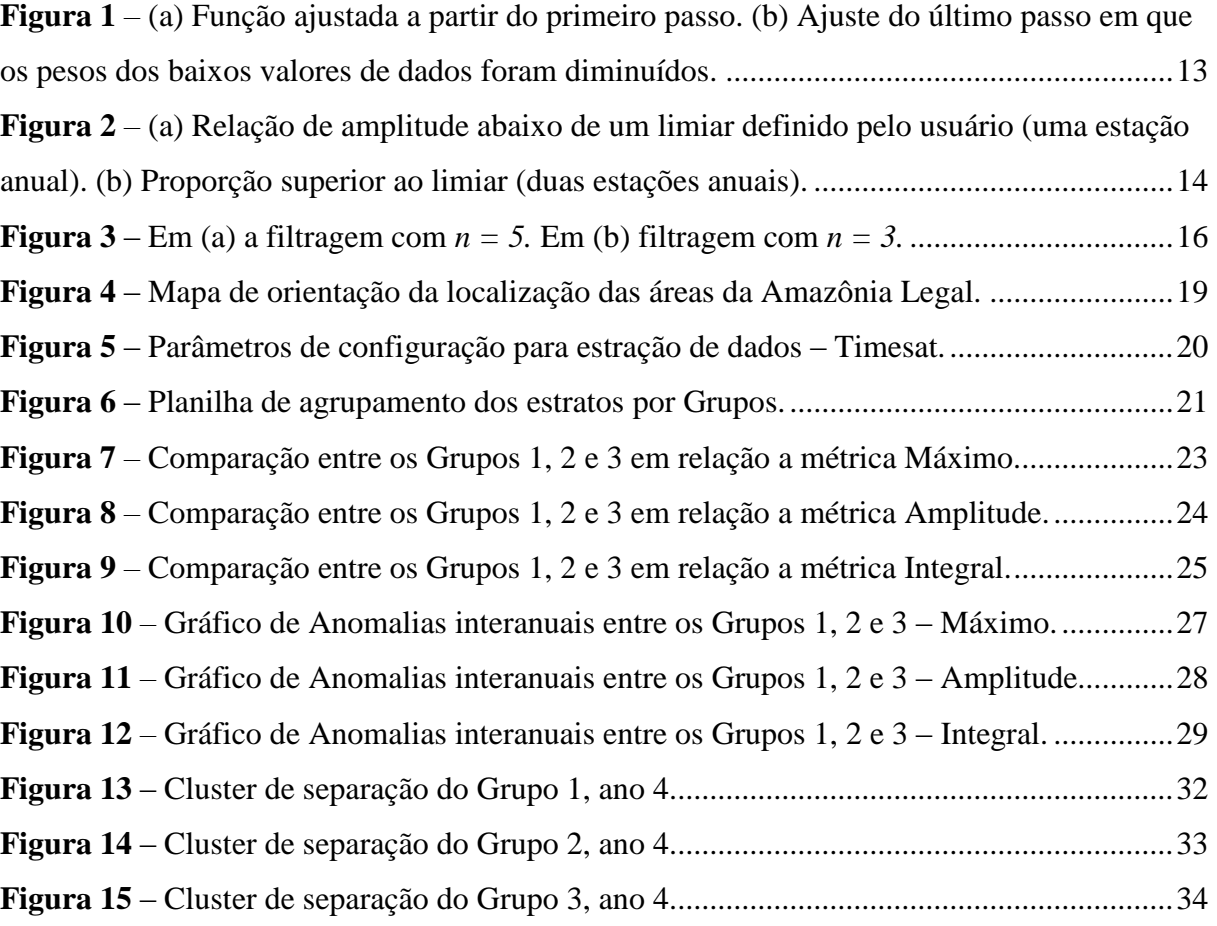

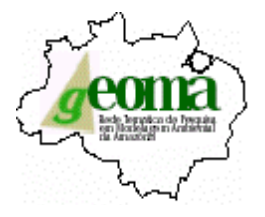

## **LISTA DE TABELAS**

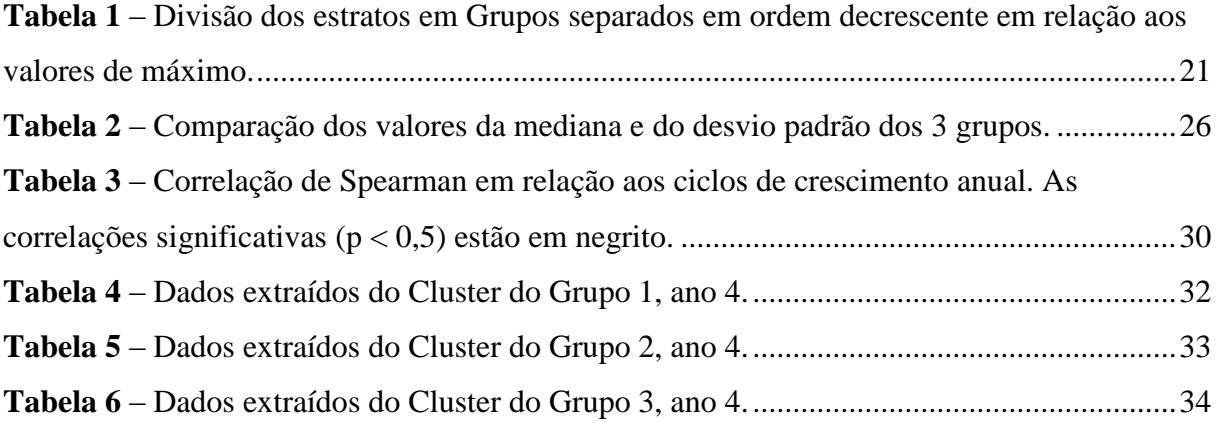

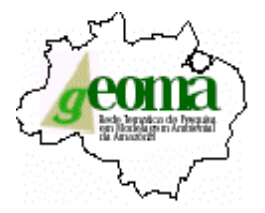

#### **RESUMO**

Neste trabalho, são apresentados os resultados de extração, processamento e interpretação qualitativa e quantitativa de dados sobre a organização e a distribuição da cobertura vegetal na Amazônia Legal, manipulados por aplicativos computacionais de análise espacial e estatística. A intervenção humana (antropização) tem ocorrido nesta região, predominantemente, pela substituição da cobertura natural por pastos para pecuária extensiva. Dentro desse contexto, este estudo visa o aprimoramento da representação dos Tipos Funcionais de Plantas (TFP) no modelo INLAND para as classes floresta e savana (cerrado) que fazem parte da Amazônia Legal, a partir da análise de séries temporais de índices de vegetação espectrais como o EVI (*Enhanced Vegetation Index*) do sensor MODIS, os quais auxiliam na representação e elaboração de mapas de vegetação a serem incorporados no INLAND. O objetivo central desta proposta visa aprimorar a representação da vegetação, atualmente homogênea, usando 4 tipos funcionais de vegetação, no modelo de superfície INLAND, que faz parte do Modelo Brasileiro do Sistema Climático Global, com o intuito de incorporar a heterogeneidade espacial inerente da vegetação por classe de vegetação na região de floresta e savana (cerrado) da Amazônia Legal. Os dados multitemporais do EVI foram processados a partir de equações polinomiais para ajustar as curvas unimodais ou bimodais para anuais segundo o procedimento proposto por Eklundh e Jonsson. De posse dos dados extraídos, foi possível construir os gráficos de anomalias interanuais do EVI, os quais são indispensáveis para acompanhar a variabilidade dos dados ao longo do tempo. Dentro deste contexto, fez-se a separação dos dados em 3 grupos distintos cujos valores foram utilizados para a construção dos *Boxplots,* sendo estes utilizados para avaliação e a distribuição empírica dos dados – dos grupos separados e agrupados por ciclo anual, relacionando-os com os valores de máximo, amplitude e integral. A partir da separação dos dados e sua reagrupagem, foi realizado a análise de agrupamentos (*cluster analysis*). Desta maneira, os resultados quando organizados em gráfico, do tipo dendrograma, mostraram as relações das amostras agrupadas. Estes gráficos apresentam os níveis de similaridade que agruparam pares de espécimes ou de variáveis o qual os dados que melhor representam os valores teoricamente esperados são os do ano 4, apresentando valores altos para a comparação da Amplitude versus o Máximo, assim como os valores de comparação da Amplitude versus Integral. Esta primeira fase do projeto teve como principal resultado a utilização dos dados de sensoriamento da vegetação, assim como a obtenção dos parâmetros de sazonalidade da vegetação no bioma Amazônia usando séries temporais de índice de vegetação MODIS. Portanto, os resultados obtidos, até o momento, no escopo desta proposta serão utilizados diretamente pelo grupo de modelagem climática da rede GEOMA tanto para a calibração e/ou ajuste do modelo de superfície (INLAND) que será acoplado ao modelo de circulação geral da atmosfera do CPTEC/INPE, na construção do Modelo Brasileiro do Sistema Climático Global - MBSCG.

*Palavras chaves*: *Amazônia Legal, MODIS, INLAND, séries temporais, índices de vegetação.*

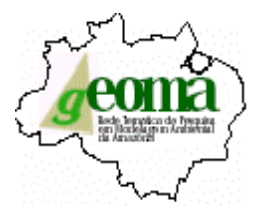

## <span id="page-8-0"></span>**1 INTRODUÇÃO**

A dependência da biosfera terrestre para os seres humanos é muito grande como fonte de alimentos, matérias-primas e água potável. Entretanto, diversas atividades são responsáveis pela alteração do ambiente no planeta. Sendo assim, é de suma importância que nossa compreensão a respeito da biosfera terrestre seja melhorada e ampliada, não apenas em relação aos impactos causadores de alterações climáticas, mas também em termos do comportamento que a biosfera desempenha quando o assunto é o funcionamento do sistema terrestre como um todo. Desta forma, uma grande variedade de modelos numéricos tem sido estudada nos últimos anos, na tentativa de elucidar os processos da biosfera global.

A representação da heterogeneidade espacial da vegetação nos ecossistemas tropicais, como a Amazônia e Cerrado, ainda é um desafio atual nos modelos de vegetação dinâmica (DGVM – *dinamyc global vegetation models*) que simulam processos biogeofísicos e biogeoquímicos, como fotossíntese e respiração, em interação com a atmosfera em diferentes escalas de tempo e espaço.

Com a necessidade de se examinar as respostas transientes dos ecossistemas terrestres em relação às mudanças climáticas, à utilização da terra e ao aumento de dióxido de carbono na atmosfera é imperativo o desenvolvimento de modelos de vegetação dinâmica globais, visto que os ecossistemas interagem com o sistema climático, de forma cíclica, a partir dos chamados mecanismos de *feedback* o qual o clima influenciará a vegetação que por sua vez irá influenciar o clima (STEFFEN e B.H. WALKER, 1992).

Atualmente, é possível inferir, de uma forma geral, bons resultados na representação dos biomas e tipos funcionais predominantes, aplicando-se esta representação em um contexto global. Já ao se referir a biomas em escala regional, em alguns casos, os modelos se mostram deficientes. Isso, contudo, acontece majoritariamente na América do Sul tropical e geralmente, devido aos modelos serem calibrados com informações de dados coletados em sítios que apresentam espécies de biomas determinados. Não necessariamente, essas medidas contendo dados específicos, estão associadas à cobertura vegetal do bioma em estudo (HIROTA, 2010). Um exemplo típico dessa problemática é o cerrado brasileiro, pois em geral, é representado através de parâmetros obtidos da savana africana (SAMPAIO, 2008).

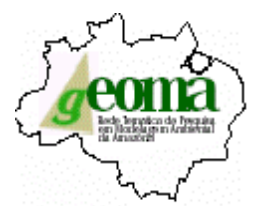

#### <span id="page-9-0"></span>1.1 O MODELO INLAND-IBIS

O Modelo InLand/IBIS foi projetado para representar os processos da superfície terrestre, com foco principal na representação dos ecossistemas brasileiros e também de outras partes da América do Sul. Desenvolvido por pesquisadores brasileiros como parte integrante do desenvolvimento do Modelo Brasileiro do Sistema Climático Global (MBSCG) a partir do código fonte do modelo IBIS (*Integrated Biosphere Simulator*), que é um modelo computacional de última geração, que simula de maneira integrada diferentes processos biogeofísicos e biogeoquímicos de interação entre a biosfera e o clima (FOLEY et al., 1996).

O InLand/IBIS tem capacidade de simular a dinâmica global da fenologia da vegetação, tornando possível detectar as mudanças ocorridas na composição e estrutura da vegetação em resposta às condições ambientais. Assim, é possível realizar simulações detectando os efeitos das mudanças no balanço de carbono terrestre e da concentração de  $CO<sub>2</sub>$  atmosférico no clima. Isso se deve ao fato do modelo utilizar um mapa de vegetação o qual possui um conjunto de classes representando, cada um, uma espécie de bioma, sendo definido pelo arranjo de um conjunto de 4 tipos funcionais de vegetação (PFT – *plant functional type*) comuns para cada ponto de grade dentro da classe. Isto significa a ausência de variabilidade espacial dentro da classe específica dessa vegetação. Portanto, o modelo utiliza as árvores perenes, árvores decíduas, arbustos e gramíneas-ervas como sendo o conjunto dos 4 tipos funcionais de plantas que serão estudadas nesse projeto. Dentro deste contexto, este estudo visa o aprimoramento da representação dos TFP (Tipos Funcionais de Plantas) no modelo INLAND para as classes floresta e savana (cerrado) que fazem parte da Amazônia Legal, a partir da análise de séries temporais de índices de vegetação espectrais como o EVI (*Enhanced Vegetation Index*) do sensor MODIS, os quais auxiliarão na representação e elaboração de mapas de vegetação a serem incorporados no INLAND. Os dados coletados, analisados, organizados e processados foram extraídos à princípio pelo *software* TimeSat desenvolvido por Lars Eklundh e Per Jönsson.

#### <span id="page-9-1"></span>1.2 TIMESAT

Informações sobre o desenvolvimento da vegetação sazonal podem ser obtidas a partir do estudo de séries temporais do índice de vegetação derivado de medidas espectrais do satélite.

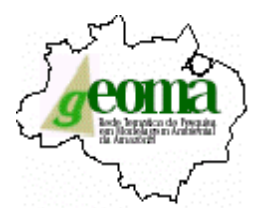

Os dados obtidos contêm informações das características funcionais e estruturais da cobertura global e regional da terra, contribuindo para o conhecimento atual dos ciclos globais de energia, matéria e também, informações sobre mudanças na distribuição espacial das zonas bioclimáticas, indicando variações nos padrões de circulação em grande escala ou mudanças de uso da terra.

Embora o valor de dados de séries temporais de sensoriamento remoto para o monitoramento dos ciclos da vegetação já tenha sido estabelecido, apenas um número limitado de métodos existe para explorar e extrair parâmetros de sazonalidade de tais séries de dados. Por esta razão, o pacote de programas Timesat foi desenvolvido para extrair os parâmetros de sazonalidades. Este pacote é projetado principalmente para a análise de séries temporais de dados de satélite utilizando como método de filtragem Savitzky-Golay adaptativa além de métodos baseados na teoria do envelope superior, ponderados para funções de Gauss (JÖNSSON e EKLUNDH, 2002-2003-2004). A partir do modelo ajustado uma série de parâmetros de sazonalidade, por exemplo, início e fim da estação de crescimento, podem ser extraído. Os parâmetros para um determinado número de pixels podem ser mesclados em um mapa mostrando a sazonalidade em escala regional ou global.

Nesta primeira parte do projeto, devido a quantidade de dados acumulados, organizados e processados, não foi possível a realização dos testes no modelo INLAND-IBIS, sendo, dessa forma, parte integrante das próximas etapas do projeto.

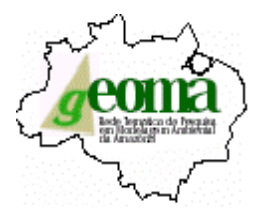

## <span id="page-11-0"></span>1.3 OBJETIVOS

#### <span id="page-11-1"></span>**1.3.1 Objetivo geral**

O objetivo principal deste trabalho é aprimorar a representação da vegetação, no modelo de superfície INLAND, que faz parte do Modelo Brasileiro do Sistema Climático Global, a partir da identificação de 4 tipos funcionais de vegetação com o intuito de incorporar a heterogeneidade espacial inerente da vegetação por classe de vegetação na região de floresta e savana (cerrado) da Amazônia Legal. Desta forma, contribuir diretamente com o trabalho desenvolvido pela Rede GEOMA, Componente Modelagem Climática da Amazônia, no aperfeiçoamento do modelo de superfície-INLAND no escopo do Modelo Brasileiro do Sistema Climático Global – MBSCG fornecendo parâmetros mais precisos na caracterização dos tipos funcionais de plantas da região da Amazônia Legal.

## <span id="page-11-2"></span>**1.3.2 Objetivo específico**

Utilizar os parâmetros de sazonalidade da vegetação no bioma Amazônia de séries temporais de índice de vegetação MODIS e desta forma, realizar a identificação dos principais estratos de vegetação na região.

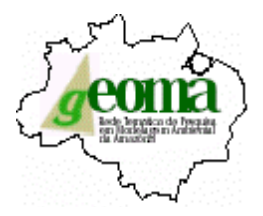

## <span id="page-12-0"></span>**2 REVISÃO BIBLIOGRÁFICA**

#### <span id="page-12-1"></span>2.1 TIPOS FUNCIONAIS DE PLANTAS

Ao longo dos anos a necessidade de se compreender como os ecossistemas respondem aos impactos causados pelo homem (impactos antrópicos), além da previsão de mudanças na composição da comunidade e a dinâmica dos ecossistemas, de acordo com as suas características estruturais, fisiológicas e fenológicas da vegetação, muitos estudos ecológicos estão sendo realizados a respeito da classificação de Tipos Funcionais de Plantas (TFPs) (CHAPIN et al., 1997).

Pode-se afirmar que os TPFs são descritos como um conjunto de espécies que respondem de maneira semelhante a alguns fatores ambientais específicos, compartilhando características biológicas (LAVOREL et al., 1997; MCINTYRE e LAVOREL, 2001). Desta maneira, infere-se que são uma forma de associação de grupos ou tipos de espécies que compartilham atributos morfológicos, bem como fisiológicos, possuindo um papel semelhante no ecossistema (WANG, 2003). Uma grande vantagem desses grupos é que demonstram de forma mais evidente a associação entre a vegetação e o meio ambiente devido a esse tipo de classificação que tem como princípio básico, caracterizar as espécies por meio da atribuição de seu comportamento funcional (PILLAR e SOSINSKI, 1999; BOX, 1996).

Uma outra forma, muito utilizada por diversos pesquisadores, é descrever as composições das comunidades vegetais por espécies e, após analisar os dados coletados, podese verificar padrões de composição no tempo ou no espaço os quais conectam-se com variáveis ambientais, mas, deve-se levar em conta que a validade dessas conclusões é direcionada e restrita a limites fitogeográficos (PILLAR e SOSINSKI , 2003).

A reunião de fatores ambientais pode ser vista como um processo de eliminação, onde o meio ambiente age como uma peneira, através da qual, as espécies são ordenadas de acordo com as características (adaptações) que possuem (NYGAARD e EJRNAES, 2004). Portanto, apenas espécies com características funcionais que correspondem a um determinado conjunto de condições ambientais irão moldar um determinado *habitat*.

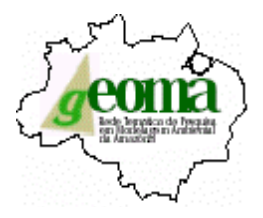

O sistema de unidade funcional de classificação vem recebendo muita atenção porque predizer o efeito das mudanças antropogênicas no clima, na composição atmosférica e uso da terra em padrões de vegetação, tem sido uma preocupação central de recentes pesquisas ecológicas (DZWONKO e LOSTER, 1998). Desta forma, é necessário a busca de esquemas de classificação que possam ser utilizados para agrupar espécies de plantas de acordo com suas respostas a fatores específicos ambientais, de forma hierárquica, o qual diferentes características possam ser examinadas. Essas devem considerar o nível de interpretação com classificações funcionais bem específicas e explícitas (LAVOREL et al., 1997). Portanto, a ecologia vegetal por meio de um enfoque mais funcional permite uma leitura mais simplificada da vegetação, na qual cada grupo corresponda a um conjunto de espécies, mas não necessariamente pertencentes ao mesmo grupo taxonômico, mas que cumpram a mesma função no ecossistema, compartilhando assim, valores comuns de atributos biológicos (THEAU et al., 2004; ALBALADEJO e CARA, 2004). Por possuir características simplificadas das espécies em grupos funcionais, a classificação da vegetação se torna muito atraente para os modelos de predição das respostas que a vegetação fornece às mudanças antropogênicas no meio ambiente (NYGAARD e EJRNAES, 2004).

#### <span id="page-13-0"></span>2.2 DESCRIÇÃO DO SOFTWARE TIMESAT

Nos últimos anos, a utilização do software Timesat apresenta uma grande ajuda para se caracterizar a fenologia vegetal e a utilização no mapeamente das mudanças ambientais, climáticas e fenológicas (EKLUNDH e JÖNSSON, 2003). Sua utilização desde 1982 (EKLUNDH e OLSSON, 2003), tem como principal função, o melhoramento dos dados na classificação de escossistemas e (STISEN et al., 2007), servindo para o mapeamento de alta latitude da fenologia florestal, além da avaliação dos índices de risco de incêndio na savana derivados de dados por satélite e clima, bem como para monitoramento da ação humana em estações de fogo (LE PAGE et al., 2010).

#### <span id="page-13-1"></span>**2.2.1 Visão geral do processamento de dados**

O Timesat foi projetado, principalmente, para o processo de séries temporais do índice de vegetação derivado de medidas espectrais do satélite. No entanto, outros tipos de dados, tais

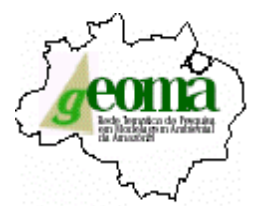

como dados de incêndio e de co-variância podem ser processado (VERBESSELT et al., 2006, Le Page, et al., 2010). Alguns dados de qualificação auxiliares também podem ser utilizados para guiar o processamento das séries temporais, bem como dados seqüenciais, ou seja, dados organizados em imagens (matrizes espaciais bidimensionais) podendo ser manipulados.

Três métodos de processamento são implementados pelo software, baseando-se no método dos mínimos quadrados, que por sua vez, utiliza a teoria do envelope superior para a interpretação dos dados do índice de vegetação.

O primeiro método utiliza funções polinomiais locais no encaixe, sendo que este método pode ser classificado como um filtro adaptativo Savitzky-Golay. Já os outros dois métodos são baseados nos métodos dos mínimos quadrados, cujos os dados são montados para funções de modelo não-lineares de diferente complexidade.

Todos os três métodos de processamento utilizam uma definição preliminar da sazonalidade (uni-modal ou bi-modal), juntamente com ajustes aproximados (início e fim) das estações de crescimento. No Timesat, classificações de nuvens e outros dados complementares podem ser usados para a atribuição de pesos para os valores das séries temporais, como os rótulos de qualidades QA que acompanham os dados do sensor MODIS do satélite.

#### <span id="page-14-0"></span>*2.2.2* **Pré-processamento para remoção de spikes e** *outliers*

Em diversos dados de séries temporais há o aparecimento de *outliers* positivos e negativos os quais prejudicam intensamente a função de ajuste. Desta forma, existem três métodos diferentes que podem ser selecionados para a remoção desses *outliers*.

Nos primeiros valores do método na série temporal que são substancialmente diferentes de ambos os da esquerda e da direita assim como o valor da mediana em uma janela são classificados como valores atípicos e são atribuídos peso zero (*w* = 0).

As diferenças entre as medianas são medidas em unidades de desvio padrão da série temporal. Já no segundo método, que é mais de natureza global e não dependente de dados auxiliares, os valores nas séries temporais são pesos com base numa decomposição STL (CLEVELAND et al., 1990). No último método, nos valores da série temporal são atribuídos pesos que representam os produtos dos pesos com base na decomposição STL e pesos atribuídos com base nos dados auxiliares. Esta parte da utilização do Timesat necessita de grande atenção,

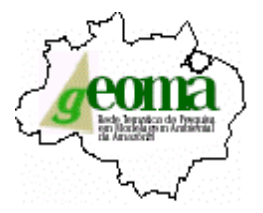

pois uma vez que apareçam valores atípicos nos dados, estes podem degradar seriamente a função final de encaixe.

#### <span id="page-15-0"></span>**2.2.3 Adaptação ao envelope superior**

Para se eliminar a maior parte dos ruídos em NDVI e de outros índices de vegetação gerados a parir dos dados de sensoriamento remoto, é necessário a determinação de alguns parâmetros na função modelo. Desta forma, esta parametrização pode ser efetuada em uma única. Assim, os parâmetros podem ser obtidos por resolução do sistema de equações normais com peso *w1, w2,. . . , w<sup>N</sup>* obtido a partir dos dados do sensor MODIS. Os valores que se apresentam abaixo da função do primeiro modelo de ajuste são considerados como sendo menos importante, e, no segundo passo, o sistema é resolvido com os pesos dos valores de dados de baixo fator de diminuição. Este procedimento possui várias fases levando a uma função modelo que é adaptado para o envelope superior dos dados. A Figura 1 apresenta funções equipadas de um processo multi-passo, cuja a linha sólida fina representa os dados de NDVI originais. A linha grossa mostra a função ajustada a partir do primeiro passo (a). Já no segundo gráfico, a linha sólida grossa mostra o ajuste do último passo em que os pesos dos baixos valores de dados foram diminuídos (b).

<span id="page-15-1"></span>**Figura 1** *–* (a) Função ajustada a partir do primeiro passo. (b) Ajuste do último passo em que os pesos dos baixos valores de dados foram diminuídos.

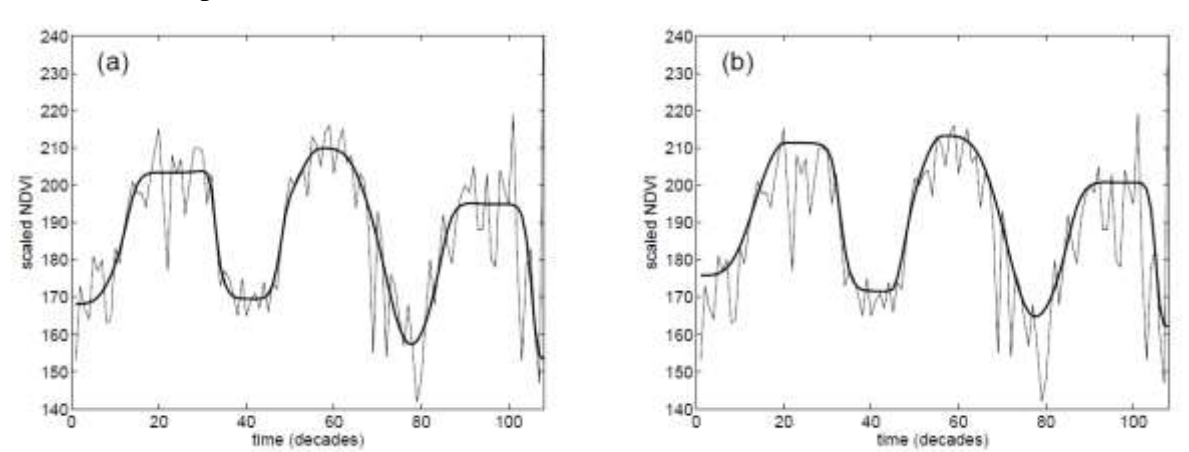

*Fonte: Lars Eklundh e Per Jönsson, 2012.*

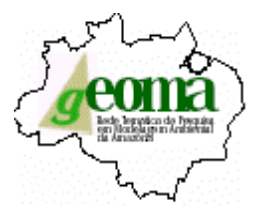

#### <span id="page-16-0"></span>**2.2.4 Determinação do número de ciclos**

Muitas vezes é difícil determinar o número de estações anuais com base em dados de apenas um ano devido ao alto nível de ruído. Ao se incluir dados de anos subjacentes, os riscos de determinação equivocadas é reduzido.

No Timesat, para valores que não apresentam uma tendência definida (*ti, yi*), *i* = *1, 2,*..., *N* para todos os anos na série temporal estão aptos para a função modelo:

$$
f(t) = c_1 + c_2 \operatorname{sen}(\omega t) + c_3 \cos(\omega t) + c_4 \operatorname{sen}(2 \omega t) + c_4 \cos(2 \omega t)
$$
, onde  $\omega = 6\pi/N$ .

A primeira função de base determina o nível de referência, enquanto os pares de funções *seno* e *cosseno* correspondem a, respectivamente, uma e duas estações anuais de vegetação. A realização do procedimento de ajuste, sempre apresenta um valor máximo primário mas, um valor secundário não é difícil de ser encontrado também. Se a relação entre a amplitude máxima secundária e o máximo primário exceder um limite definido pelo usuário – parâmetro de sazonalidade – haverão duas estações anuais. Sendo assim, se a relação de amplitude for inferior ao limiar, então uma única estação anual será apresentada. A Figura 2 apresenta a comparação entre a relação de amplitude e máximo. Após a seleção dos parâmetros de sazonalidade, o Timesat realizará a discriminação entre ruído e uma segunda estação anual. A utilização do parâmetro de sazonalidade igual a 1 implica que o programa trate os dados para uma única estação anual. Já a definição do parâmetro de sazonalidade igual a 0 determina que o programa trate os dados como se houvessem duas estações anuais.

<span id="page-16-1"></span>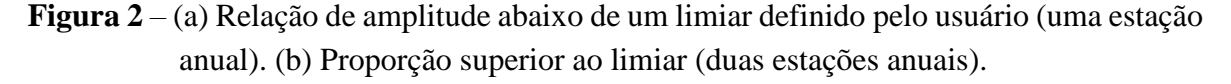

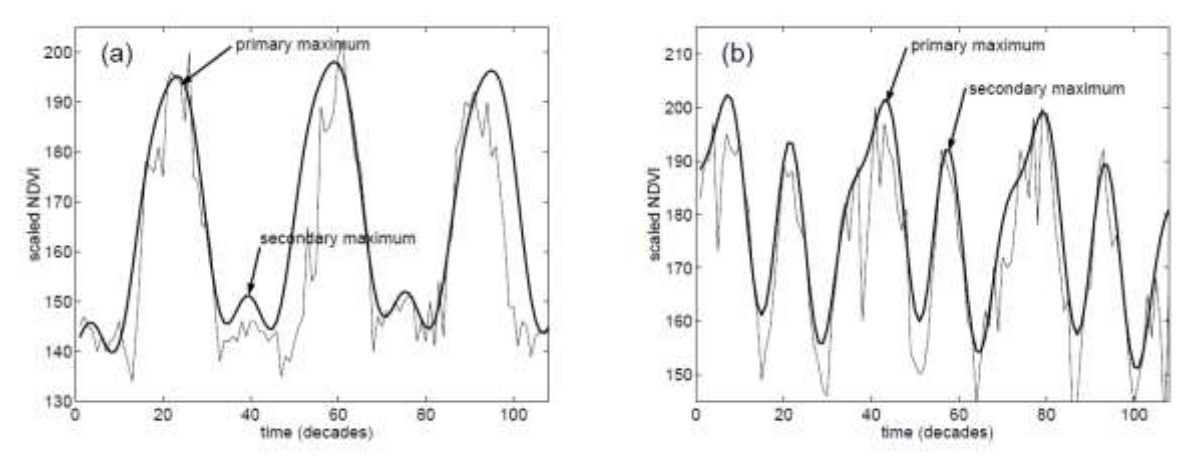

*Fonte: Lars Eklundh e Per Jönsson, 2012*

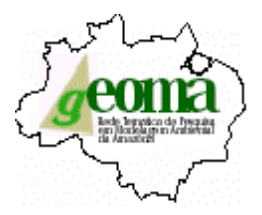

#### <span id="page-17-0"></span>**2.2.5 Filtro adaptativo Savitzky-Golay**

Uma forma de suavizar os dados coletados pelo software e suprimir distúrbios é a utilização de um filtro, e substituir cada valor de dados *yi*, *i = 1*, ..., *N* por uma combinação linear dos valores próximos em uma janela.

$$
\sum_{j=-n}^{n} c_j y_i + j
$$

Em casos mais simples, denominada como uma média móvel, os pesos serão  $c_i$  = *1/(2n+1)*, e o valor de dados de *y<sup>i</sup>* é substituído pela média dos valores da janela. O método referido como média móvel preserva a área e posição de um pico sazonal, mas possivelmente alterará a largura e altura.

As últimas propriedades podem ser preservadas por uma aproximação do valor de dados subjacente, e não pela média na janela, mas com o valor obtido a partir do método de mínimos quadrados para um polinômio, ou seja, para cada valor de dados *yi*, *i = 1, 2,. . . , N* que se encaixam uma função polinomial quadrática *f(t)=c1+c<sup>2</sup> t+c3t 2* para todos valores de *2n + 1* pontos na janela móvel e substituir o valor *y<sup>i</sup>* com o valor do polinômio em posição *t<sup>i</sup>* (PRESS et al., 1994). O resultado após a aplicação desse filtro é uma curva linearizada e adaptada para o envelope superior dos valores da série temporal.

A largura, *n*, da janela é usada para a determinação do grau de suavização, afetando, também, a capacidade de realização de uma mudança mais rápida. No Timesat a largura *n* pode ser definida pelo usuário, pois mesmo que ao se utilizar as configurações gerais da janela, e esta funcionando de maneira satisfatória, muitas vezes é necessária uma configuração mais detalhada desse parâmetro. Caso houver um grande aumento ou diminuição de um intervalo em torno de um ponto de dados *yi*, este ponto de dados será associado com uma janela menor. A filtragem, então é refeita com um novo tamanha adaptado especificamente para essa janela. A Figura 3 demonstra o procedimento adaptativo do Timesat, em (a) a filtragem é feita com *n = 5*, que é muito grande para os dados filtrados para acompanhar o aumento súbito e diminuição dos valores dos dados subjacentes.

A digitalização dos dados filtrados identifica os pontos de dados para as quais existem grandes aumentos ou diminuições em intervalos circundantes. Definindo *n = 3* para estes

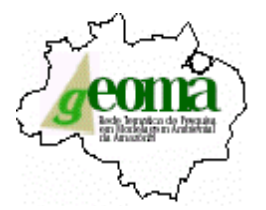

pontos e refazendo a filtragem apresenta a curva em (b). É possível observar o melhor ajuste nas bordas de subida e nos picos sazonais estreitos.

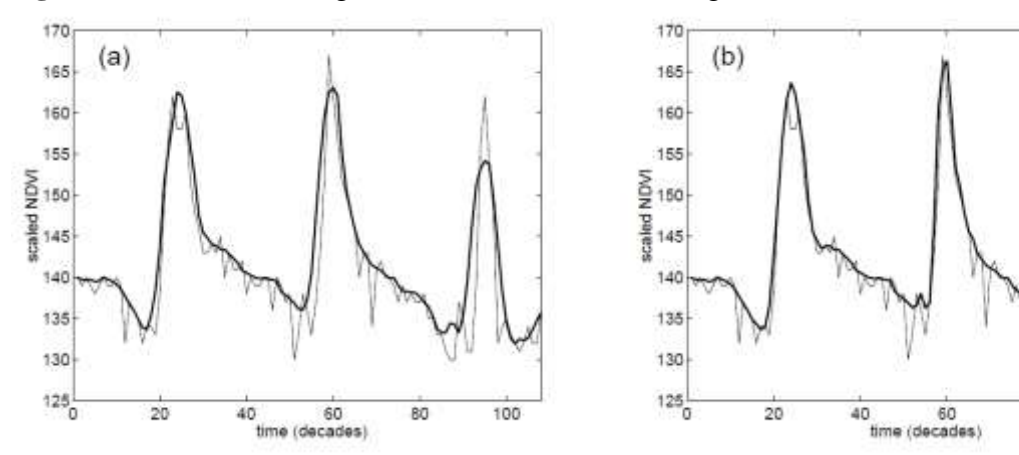

<span id="page-18-0"></span>**Figura 3** – Em (a) a filtragem com  $n = 5$ . Em (b) filtragem com  $n = 3$ .

*Fonte: Lars Eklundh e Per Jönsson, 2012*

80

100

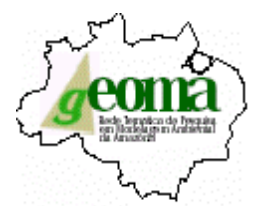

## <span id="page-19-0"></span>**3 MATERIAL E MÉTODOS**

#### <span id="page-19-1"></span>3.1 ÁREA DE ESTUDO

A Amazônia Legal, compreendida pelos biomas Amazônia e uma parte do Cerrado, possui uma superfície de aproximadamente 5.016.136,30 km², o qual correspode a cerca de 59% do território brasileiro (IBGE, 2011). Trata-se de uma região contempla um número significativo de pessoas, cerca de 24 milhões, segundo o Censo 2010, os quais são distribuídos em 775 municípios, abrangendo os Estados do Acre, Amapá, Amazonas, Pará, Rondônia, Roraima e parte dos estados do Mato Grosso, Tocantins (98% da área do Estado), Maranhão (79%) e cinco municípios de Goiás (0,8%). Além de conter 20% do bioma cerrado, a região abriga todo o bioma Amazônia, o mais extenso dos biomas brasileiros, que corresponde a 1/3 das florestas tropicais úmidas do planeta, detém a mais elevada biodiversidade, o maior banco genético e 1/5 da disponibilidade mundial de água potável (CENSO 2010, 2011).

A taxa de desmatamento da Amazônia Legal tem apresentado um grande aumento devido a expansão das atividades econômicas em larga escala sobre os seus recursos.

Segundo dados do PRODES-INPE, o total da área antropizada (com vegetação original substituída por outro tipo de cobertura devido à ação do homem) na Amazônia Legal correspondia a 758.638 km² ou 14,97% da superfície total em 2013.

Em números absolutos, os Estados que possuem maiores áreas alteradas pelo homem são Maranhão, com 139.239 km<sup>2</sup>, representando 53% de sua área; Mato Grosso, com 233.416 km<sup>2</sup> ou 25,8% do total; e Pará, com 203.606 km<sup>2</sup> ou 16,3% do total.

Nos estados do Amazonas, Amapá, Roraima e na porção mais ocidental do Pará e do Acre, as ocupações são mais rarefeitas e ocorrem por meio de vias de circulação como os rios ou estradas abertas em áreas de vegetação natural.

De acordo com VELOSO, 1991, o bioma Amazônia possui uma enorme diversidade de formações vegetacionais como, por exemplo, as florestas ombrofilas densas, abertas, floresta semidecidual e campinarana, sendo que cada uma delas possui variações altitudinais e de cobertura vegetal específicas.

Já em relação aos cerrados na Amazônia, apresentam formas vegetais relativamente minoritárias, porém ocorrentes e cobrindo extensas áreas, em padrões de distribuição tanto do

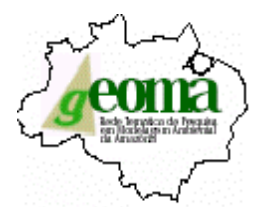

tipo ilhas isoladas, como de maneira contínua. A ocorrência dos cerrados na Amazônia é ainda alvo de discussões. Desta forma, o Cerrado contém uma formação composta por savanas florestadas (cerradão), savanas arborizadas (campo cerrado), savana parque e savana gramíneolenhosa (campo cerrado) (VELOSO, FILHO e LIMA, 1991).

Pode-se afirmar que a vegetação do bioma do Cerrado não possui uma fisionomia única em toda a sua extensão, pois ela é muito diversificada, apresentando desde formas campestres bem abertos, como os campos limpos de cerrado, até formas relativamente densas, florestais, como os cerradões. (COUTINHO, 1990).

Assim, o bioma Cerrado apresenta-se como um mosaico de formas fisionômicas, ora manifestando-se como campo sujo, ora como cerradão, ora como campo cerrado, ora como cerrado s.s. ou campo limpo.

Em relação à temperatura, possuindo médias entre 24º C e 26º C e com baixas variações, de 10 ºC a 20ºC, ao longo do ano.

Em relação a pluviometria, apresenta precipitações médias anuais que variam entre 1.500 até 3.800mm.

A região da Amazônia apresenta, predominantemente, apenas o clima do tipo Tropical, porém três subclimas podem ser identificados na região: o equatorial chuvoso, o tropical de monção e por fim o tropical seco e úmido (KÖPPEN, 1884a; 1884b).

Este projeto tem como proposta inicial, o estudo das áreas que compreendem os biomas brasileiros Amazônia e Cerrado. Entretanto, esta primeira fase contempla, apenas, a análise do bioma Amazônia.

Nessa primeira fase do projeto foi determinada uma região de estudo que compreende a uma área específica da grade de *tiles* da América do Sul, denominada *h12v09*, o qual o *h* representa a coordenada de longitude e a letra *v* representa a coordenada da latitude.

Dentro deste contexto, foram estabelecidos tamanhos menores dentro do tile *h12v09* que possui tamanho total de 1200 x 1200 pixels, sendo assim, de 50 x 50 pixels compatível com o ponto de grade do modelo IINLAND/IBIS.

A Figura 4 representa a área dividida em 8 tiles com os tamanhos já mencionados e, denominados como *q1.1; q1.2; q1.3; q1.4; q2.1; q2.2; q2.3 e q2.4*.

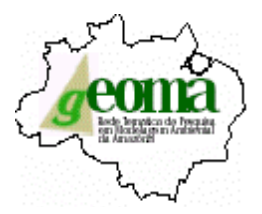

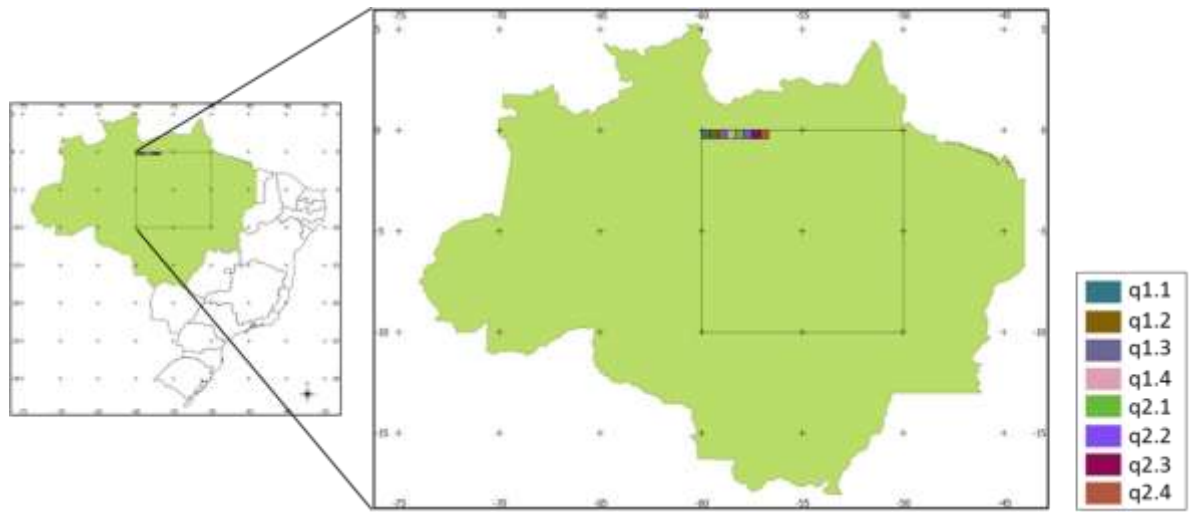

<span id="page-21-2"></span>**Figura 4** – Mapa de orientação da localização das áreas da Amazônia Legal.

#### <span id="page-21-0"></span>3.2 MATERIAIS

- Referências bibliográficas sobre sensoriamento remoto, tipos funcionais de plantas, etc;
- Base de dados de índices de vegetação (EVI), com resolução espacial de 1km e temporal de 16 dias (23 períodos por ano) obtidos do sensor MODIS/TERRA para o período: 2000 a 2014 a partir do produto MODIS13A2;
- Software Timesat.

#### <span id="page-21-1"></span>3.3 METODOLOGIA

A metodologia proposta visa calcular a partir de séries temporais de índices de vegetação obtidos do sensor MODIS uma representação média, em termos de proporções, dos seguintes tipos funcionais de vegetação: árvores perenifólias, árvores caducifólias, arbustos e gramíneo-herbáceas. Isto significa que para cada ponto de grade foram calculadas a proporções de cada tipo funcional.

A Figura 5 apresenta os parâmetros de configuração, para a geração dos dados e as métricas do *tile* de estudo (*h12v09 –* tamanho 50 x 50 *pixels*), como nome do arquivo, número de linhas e colunas gerais, assim como número de linhas e colunas para processamento, número de anos, faixa de valores para processamento, amplitude, etc.

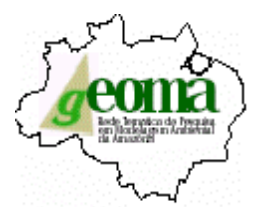

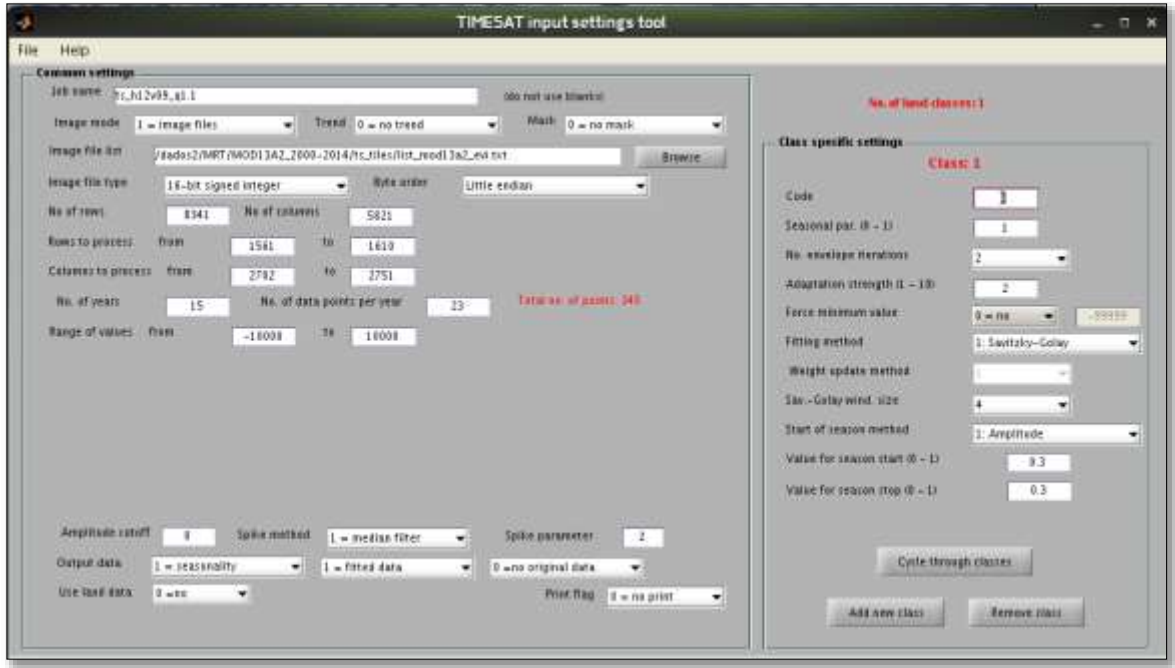

<span id="page-22-0"></span>**Figura 5** – Parâmetros de configuração para estração de dados – Timesat.

Após a parametrização das configurações, a geração dos dados será realizada de forma automática através do software Timesat e, assim, pode-se extrair as métricas necessárias para o processamento dos dados e organização das informações para montagem dos *Boxplots* e *Clusters*.

Em seguida, foram gerados *Boxplots* e agrupamento dos estratos divididos em 3 grupos a partir de uma separação hierárquica decrescente. Foi realizada, uma análise de agrupamentos (*cluster analysis*), também denominado classificação não supervisionada, que é a classificação de objetos em diferentes grupos, cada um dos quais deve conter os objetos semelhantes segundo alguma função de distância estatística. Para a construção da árvore são utilizadas algumas medidas de distância entre classes que são denominadas de distância de conexão ou *linkage distance*. Neste trabalho, foi utilizado a análise de distância pelo método de agrupamento ponderado (*weighted pair-group method, WPGM*). Entretanto, esta classificação deve ser realizada de forma automática, sem intervenção do usuário, não podendo considerar, previamente, propriedades características dos grupos e sem o uso de grupos de teste previamente conhecidos para direcionar a classificação (WANGENHEIM, 2006).

A Tabela 1 representa os grupos formados por faixa de valores (estratos) contidos nos dados extraídos das informações coletadas dos centros de informações da NASA,

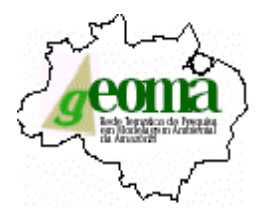

correspondendo aos dados normalizados e organizados em ordem decrescente, utilizando como parâmetro os valores da métrica Máximo. Desta forma, os dados foram divididos em:

<span id="page-23-1"></span>**Tabela 1** – Divisão dos estratos em Grupos separados em ordem decrescente em relação aos valores de máximo.

| Grupo 1 | $Valores >$ Quartil Superior                                          |
|---------|-----------------------------------------------------------------------|
|         | Grupo 2 Quartil Inferior $\langle$ Valores $\langle$ Quartil Superior |
| Grupo 3 | Valores < Quartil Inferior                                            |

A Figura 6 apresenta a planilha dos dados reagrupados, a partir dos parâmetros definidos, em ordem decrescente em relação a coluna dos valores da variável Máximo e divisão dos estratos em Grupos, de acordo com a Tabela 1.

<span id="page-23-0"></span>**Figura 6** – Planilha de agrupamento dos estratos por Grupos.

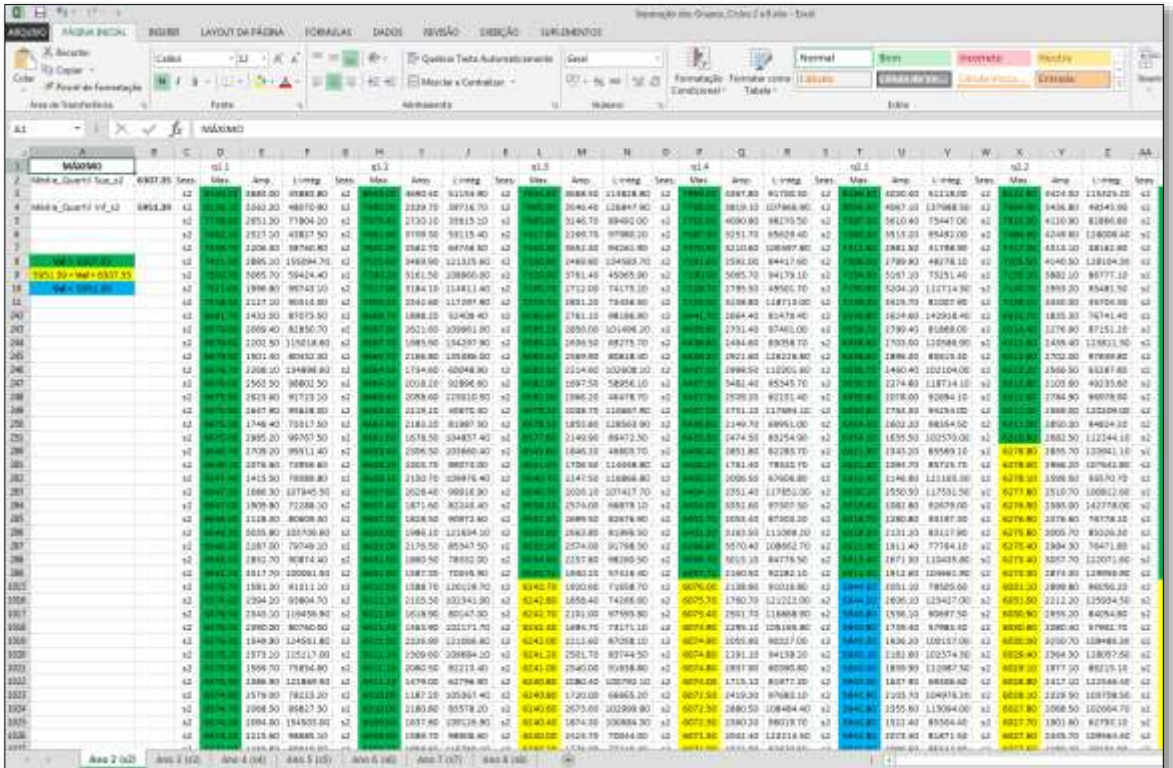

Com a separação dos dados em 3 grupos distintos foi possível construir o *Boxplot*, gráfico utilizado para avaliação e a distribuição empírica do dados, dos grupos separados e agrupados por ciclo anual, relacionando-os com os valores de máximo, amplitude e integral. Os boxplots são formados pelo primeiro quartil (quartil inferior  $-Q_I$ ), terceiro quartil (quartil

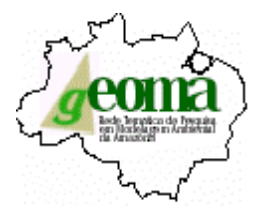

superior  $-Q_s$ ) e a mediana. As hastes inferiores e superiores se estendem, respectivamente, do quartil inferior até o menor valor não inferior ao limite inferior e do quartil superior até o maior valor não superior ao limite superior.

Os limites são calculados da seguinte forma:

Limite inferior:  $max/min(dados); Q_I - 1, 5(Q_S - Q_I)$ ; Limite superior:  $min(max(dados); Q<sub>S</sub> + 1, 5(Q<sub>S</sub> - Q<sub>I</sub>)$ .

Para este caso, os pontos localizados fora destes limites são considerados valores discrepantes (*outliers*) e são denotados por asterisco (\*).

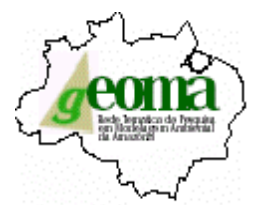

### <span id="page-25-0"></span>**4 RESULTADOS E DISCUSSÕES**

A partir da geração e extração da base de dados de índices de vegetação (EVI), com resolução espacial de 1km e temporal de 16 dias (23 períodos por ano) obtidos do sensor MODIS/TERRA para o período: 2000 a 2014 foram extraídas as métricas de sazonalidade e selecionadas três variáveis para organização das variáveis, o Máximo, a Amplitude e a Integral.

<span id="page-25-1"></span>4.1 COMPARAÇÃO ENTRE OS 3 GRUPOS (ESTRATOS DE VEGETAÇÃO)

#### <span id="page-25-2"></span>**4.1.1 Boxplot comparativo**

O *Boxplot* representados na Figura 7 apresenta o comparativo entre os grupos 1, 2 e 3 em relação aos valores da métrica Máximo. É possível verificar que o Grupo 1 apresenta valores maiores de máximo, mínimo e mediana em comparação aos demais grupos. Já o Grupo 2 apresenta valores intermediárias em relação as 3 métricas.

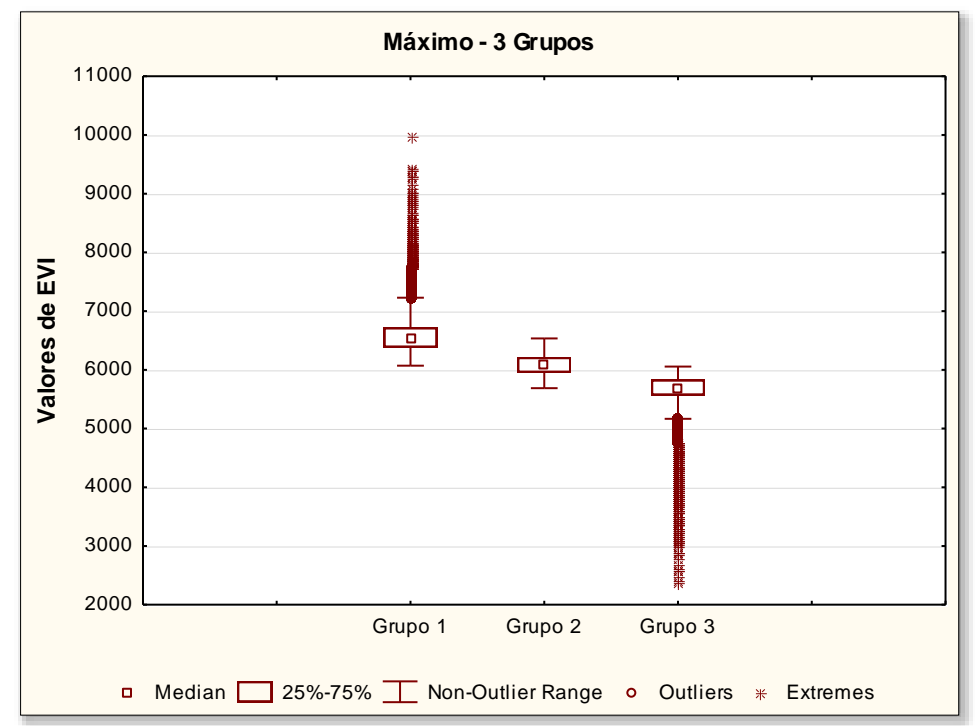

<span id="page-25-3"></span>**Figura 7** *–* Comparação entre os Grupos 1, 2 e 3 em relação a métrica Máximo.

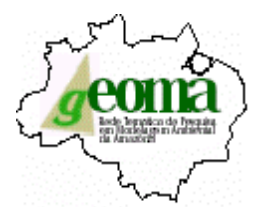

Ainda de acordo com a Figura 7 é possível notar a presença de valores discrepantes (*outliers*) para os Grupos 1 e 3, ou seja, valores muito acima do esperado, visto que estes apresentam os maiores e menores valores das métricas respectivamente.

De acordo com o *Boxplot* representado na Figura 8 o qual representa o comparativo entre os grupos 1, 2 e 3 em relação aos valores da métrica Amplitude, o qual é possível observar que há uma baixa similaridade entre os valores de máximo, mínimo e mediana. Mais uma vez verifica-se que o Grupo 1 apresenta os maiores valores em relação aos valores das métricas. Além disso, possui diversos valores de *outliers* e, consequentemente, o maior valor máximo dentre os 3 grupos. Já os demais grupos apresentam valores discrepantes (*outliers*) mas bem inferiores se comparado ao Grupo 1.

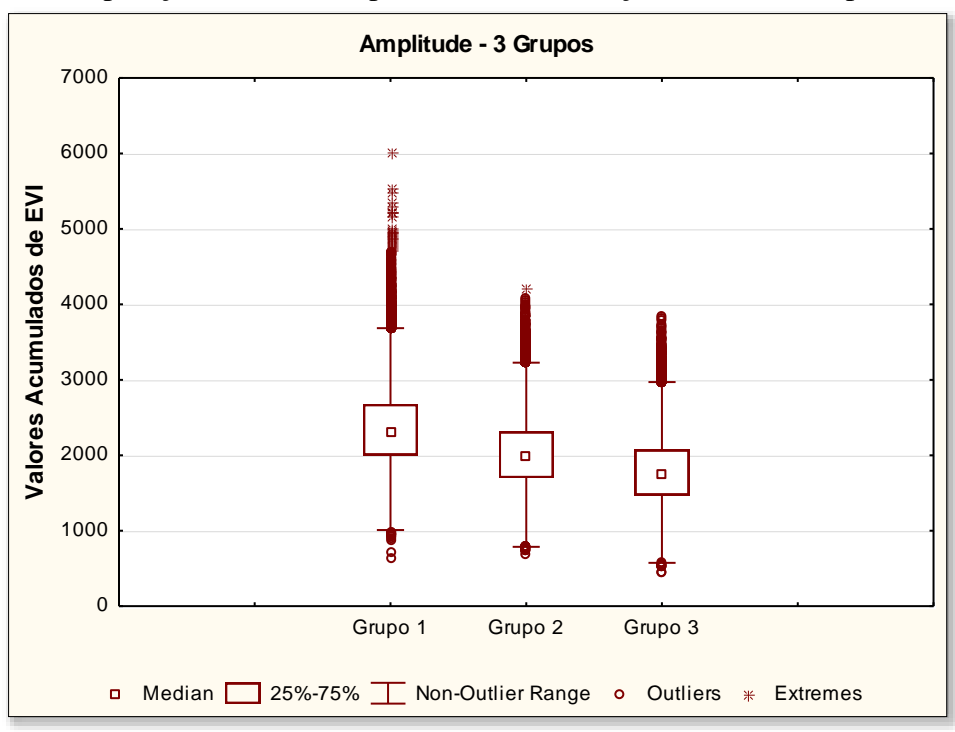

<span id="page-26-0"></span>**Figura 8** *–* Comparação entre os Grupos 1, 2 e 3 em relação a métrica Amplitude.

O *Boxplot*, da Figura 9 apresenta o comparativo entre os grupos 1, 2 e 3 em relação aos valores da métrica Integral que é a métrica que faz referência ao acumulado do índice de vegetação e está vinculado ao valor da métrica Máximo.

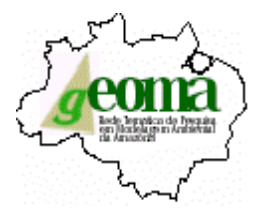

É possível verificar uma alta similaridade entre os valores da mediana. Os três grupos apresentam valores próximos de máximo e mínimos, sendo o Grupo 1 o que apresenta os maiores valores dos mesmos.

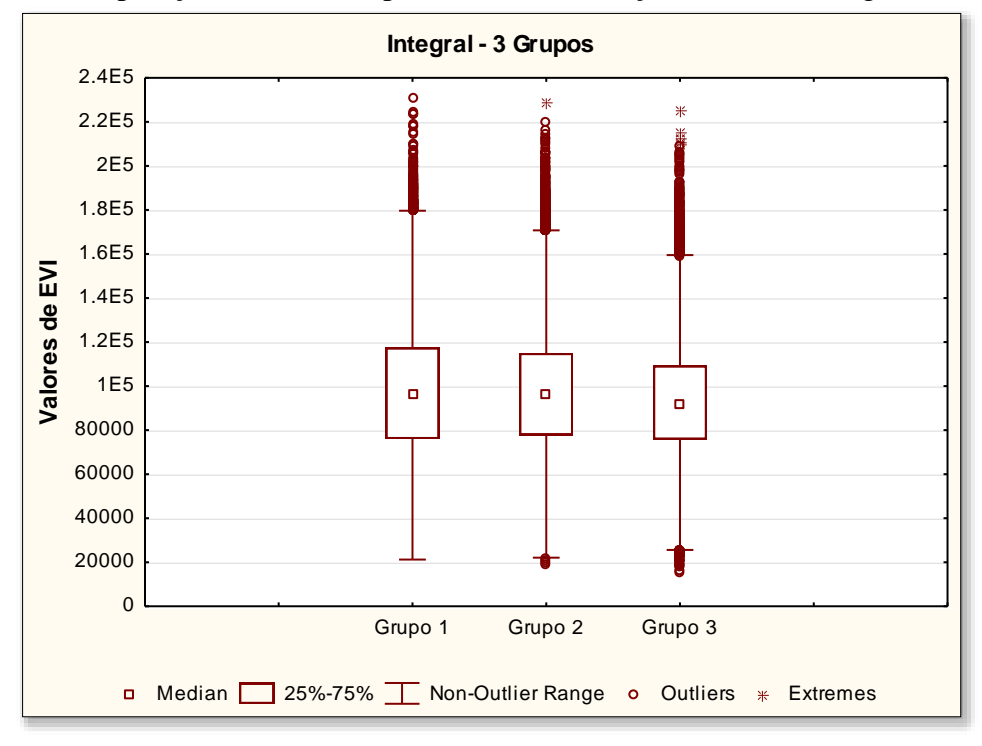

<span id="page-27-0"></span>**Figura 9** *–* Comparação entre os Grupos 1, 2 e 3 em relação a métrica Integral.

Outro ponto importante é a diferença entre os quartis  $(Q<sub>S</sub> - Q<sub>I</sub>)$  que é uma medida da variabilidade dos dados também conhecidos como intervalo inter-quartis (IIQ).

A Tabela 2 apresenta os valores de mediana e do desvio padrão dos Grupos 1, 2 e 3 e, desta forma, possibilita observar que em relação a métrica Máximo, o Grupo 1 apresenta o maior desvio padrão, ou seja, demonstra uma maior variância dos dados em relação a distância do valor da mediana significando, assim, uma maior variabilidade dos dados e demonstra, também, que o Grupo 2 apresenta o menor valor de desvio padrão, ou seja, menor variabilidade dos dados.

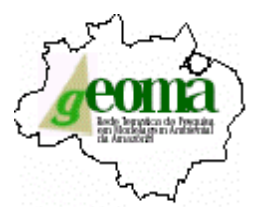

|                 | <b>Mediana</b> |         |         | Desvio Padrão |          |          |  |
|-----------------|----------------|---------|---------|---------------|----------|----------|--|
| <b>Métricas</b> | Grupo 1        | Grupo 2 | Grupo 3 | Grupo 1       | Grupo 2  | Grupo 3  |  |
| <b>Máximo</b>   | 6532.80        | 6084.10 | 5696.70 | 294.97        | 178.00   | 237.08   |  |
| Amplitude       | 6532.80        | 6084.10 | 5696.70 | 511.05        | 448.88   | 438.35   |  |
| <b>Integral</b> | 6532.80        | 6084.10 | 5696.70 | 30224.18      | 27974.89 | 26195.45 |  |

<span id="page-28-1"></span>**Tabela 2** – Comparação dos valores da mediana e do desvio padrão dos 3 grupos.

Ainda em relação aos dados da Tabela 2, é possível verificar que para os 3 grupos apresentados, o Grupo 1 é o que apresenta os maiores valores de desvio padrão, corroborando assim com as informações dos *Boxplots* comparativos dos grupos.

Desta forma, este processo de análise dever levar em conta a possibilidade de se realizar, inclusive, uma organização hierárquica de grupos, no qual cada nível de abstração maior apresenta maiores diferenças entre elementos contidos em cada grupo.

#### <span id="page-28-0"></span>**4.1.2 Anomalia interanuais**

Os resultados ilustrados na Figura 10 mostram que há uma perceptível anomalia interanual ocorrendo nos três grupos em relação a métrica Máximo. É possível observar a heterogeneidade dos dados ao longo dos ciclos. O comportamento gráfico representado pelos períodos dos ciclos de 1 a 6 demonstra uma similaridade entre seus conjuntos de dados, ou seja, apresentam valores positivos para os três grupos, com exceção apenas para o Grupo 1 do ano 2 e o Grupo 3 do ano 6 cujos valores apresentados estão abaixo da média total das medianas dos períodos. Quanto ao comportamento gráfico dos períodos dos ciclos de 7 a 14, é nítida a inversão dos valores, pois a maioria dos dados estão abaixo da média total das medianas dos períodos. Neste trecho do gráfico há apenas duas exceções, o Grupo 3 do ano 10 e do Grupo 1 do ano 14 cujos valores são positivos se posicionando, assim, na faixa de valores acima da média total das medianas dos períodos.

Após se traçar a linha correspondente a 5% (positivo e negativo) do valor da média das medianas o qual representa a faixa de valores que não apresentam anomalia, ou seja, a variação esperada para a variabilidade dos dados dos períodos, foi possível observar que na análise dos resultados apenas o Grupo 1 (ano 2) e Grupo 3 (ano 10) encontram-se dentro da faixa estipulada. Entretanto, os valores representados no Grupo 1 (ano 2) estão localizados abaixo do eixo,

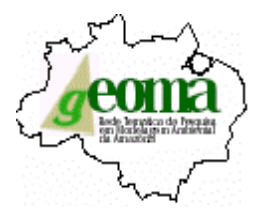

apresentando assim, faixa de valores negativos. Isso já não acontece com os valores do Grupo 3 (ano 10) que apresentam valores localizados acima do eixo, desta forma, compõem valores com sinais positivos. Já os valores do Grupo 1 (ano 8) se posicionam pouco abaixo da linha de 5% negativo, como pode ser observado no gráfico da Figura 10.

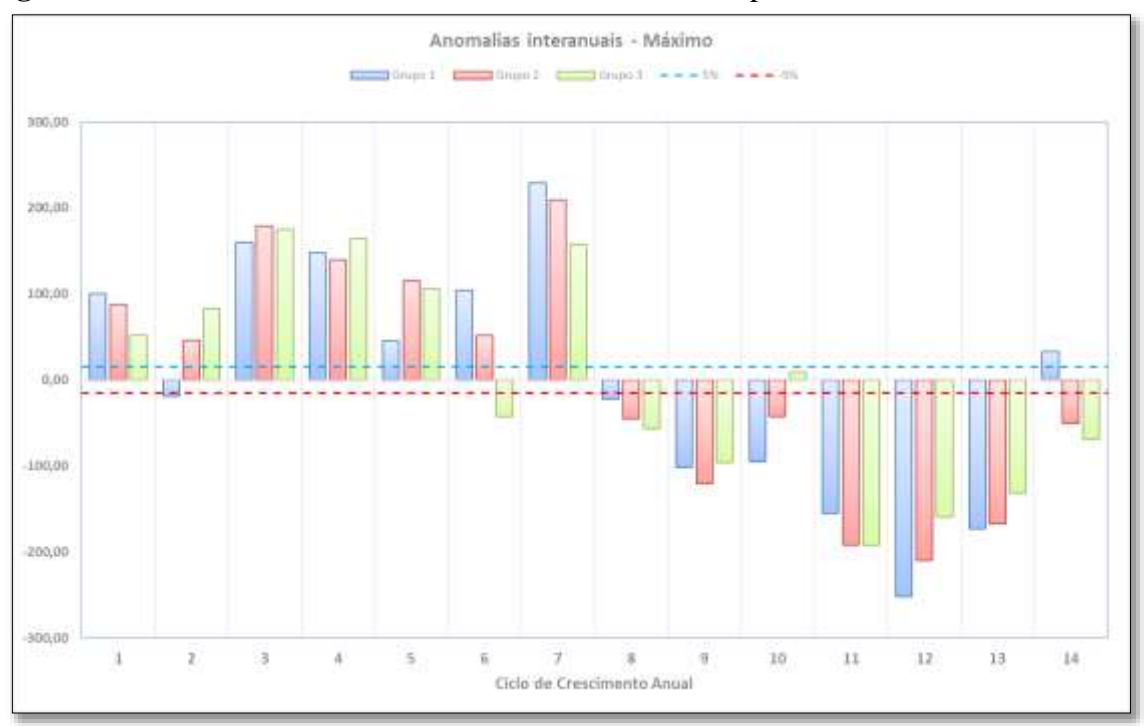

<span id="page-29-0"></span>**Figura 10** *–* Gráfico de Anomalias interanuais entre os Grupos 1, 2 e 3 – Máximo.

O gráfico apresentado na Figura 11 mostram que há um alto nível de anomalia interanual ocorrendo nos três grupos em relação a métrica Amplitude. Sendo assim, pode-se afirmar que há uma grande heterogeneidade dos dados ao longo dos ciclos. Ao decorrer dos ciclos anuais verifica-se uma elevada oscilação no comportamento gráfico, principalmente entre os anos 2 a 9, cujos dados variam entre valores situados abaixo e acima da média total das medianas dos períodos, ou seja, apresentam valores negativos e positivos ao longo dos ciclos. Já os anos 10 e 11 demonstram uma constância ao longo do tempo, apresentando apenas valores negativos.

Neste caso, a mesma análise a respeito das anomalias apresentadas no gráfico anterior pôde ser utilizada. No entanto, algumas considerações devem ser apresentadas, visto que o comportamento gráfico dos grupos foi diferente, pois apenas os valores do Grupo 2 (ano 3), Grupo 3 (ano 3), Grupo 1 (ano 6), Grupo 1 (ano 8) e Grupos 1,2 e 3 (ano 12) encontram-se

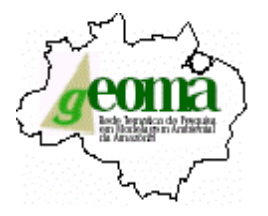

dentro da faixa estipulada. Entretanto, os valores representados no Grupo 3 (ano 3), Grupo 1 (ano 6) e Grupos 1,2 e 3 (ano 12) estão localizados abaixo do eixo, apresentando assim, faixa de valores negativos. Isso já não acontece com os valores do Grupo 2 (ano 3) e Grupo 1 (ano 8) cujos valores estão localizados acima do eixo, desta forma, compõem valores com sinais positivos. Já os valores do Grupo 1 (ano 14) se posicionam pouco acima da linha de 5% positivo e, os valores do Grupo 2 do mesmo ano localiza-se acima da linha de 5% negativo como pode ser observado no gráfico da Figura 11.

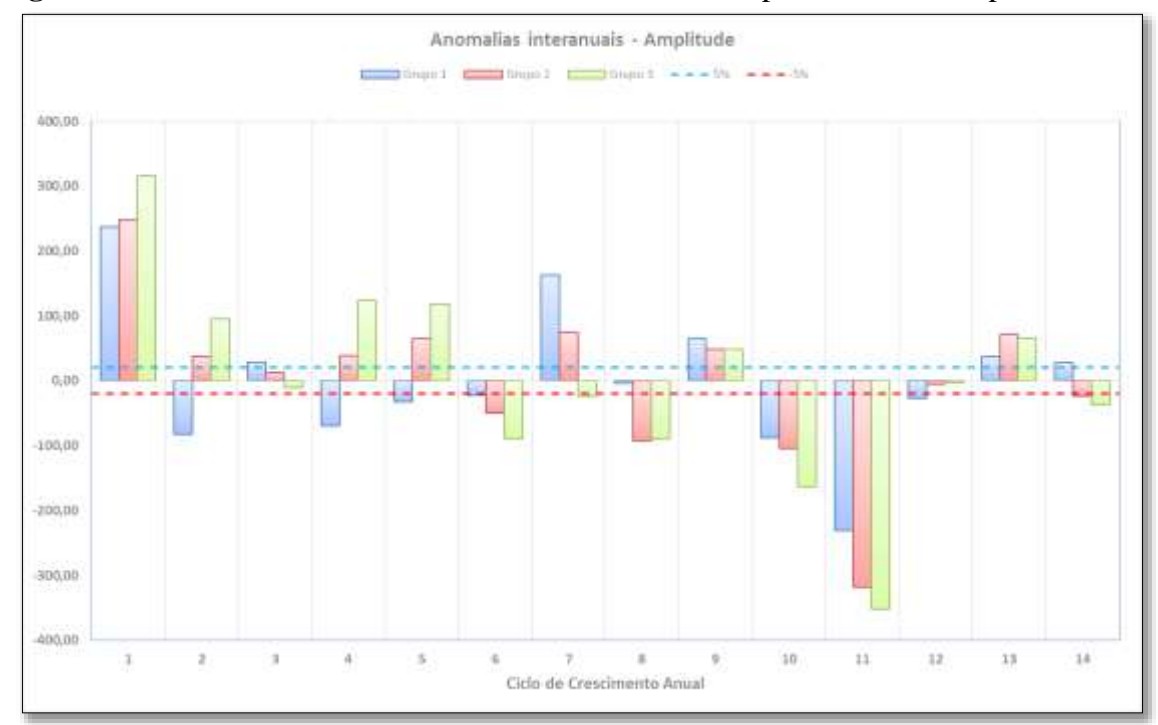

<span id="page-30-0"></span>**Figura 11** *–* Gráfico de Anomalias interanuais entre os Grupos 1, 2 e 3 – Amplitude.

Quanto ao gráfico apresentado na Figura 12, é fácil notar que uma há uma alta taxa de anomalia interanual ocorrendo nos três grupos em relação a métrica Integral com grandes oscilações dos valores, principalmente entre os anos de 1 a 7. Como essa métrica representa o valor acumulado do índice de vegetação e está fortemente vinculado ao valor da métrica Máximo é possível relacionar os valores representados nos dois gráficos (Figura 10 e 12). No entanto, o gráfico da Figura 10 referente a variabilidade interanual entre os grupos em relação a métrica Máximo apresenta um comportamento gráfico semelhante entre os anos 1 a 7 (sem grandes oscilações entre positivo e negativo), no gráfico da Figura 12 essa semelhança não pode

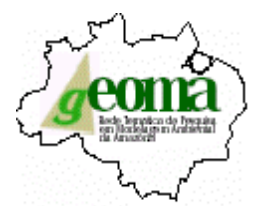

ser observada. Isso acontece, também, no conjunto de dados dos ciclos anuais compreendidos entre os anos 7 a 14 onde não há uma regularidade entre os dados.

Em relação as faixas de 5% (positiva e negativa), no gráfico da Figura 12, é fácil notar que apenas o Grupo 3 (ano 9) se localiza dentro da faixa de valores esperados, ou seja, possui uma taxa de anomalia muito baixa. No entanto,

Entretanto, os valores representados no Grupo 3 (ano 1), Grupo 3 (ano 14) e Grupos 1 (ano 7) localiza-se acima do eixo, apresentando assim, faixa de valores positivos. Isso já não acontece com os valores do Grupo 3 (ano 6) cujos valores estão localizados abaixo do eixo, desta forma, compõem valores com sinais negativos.

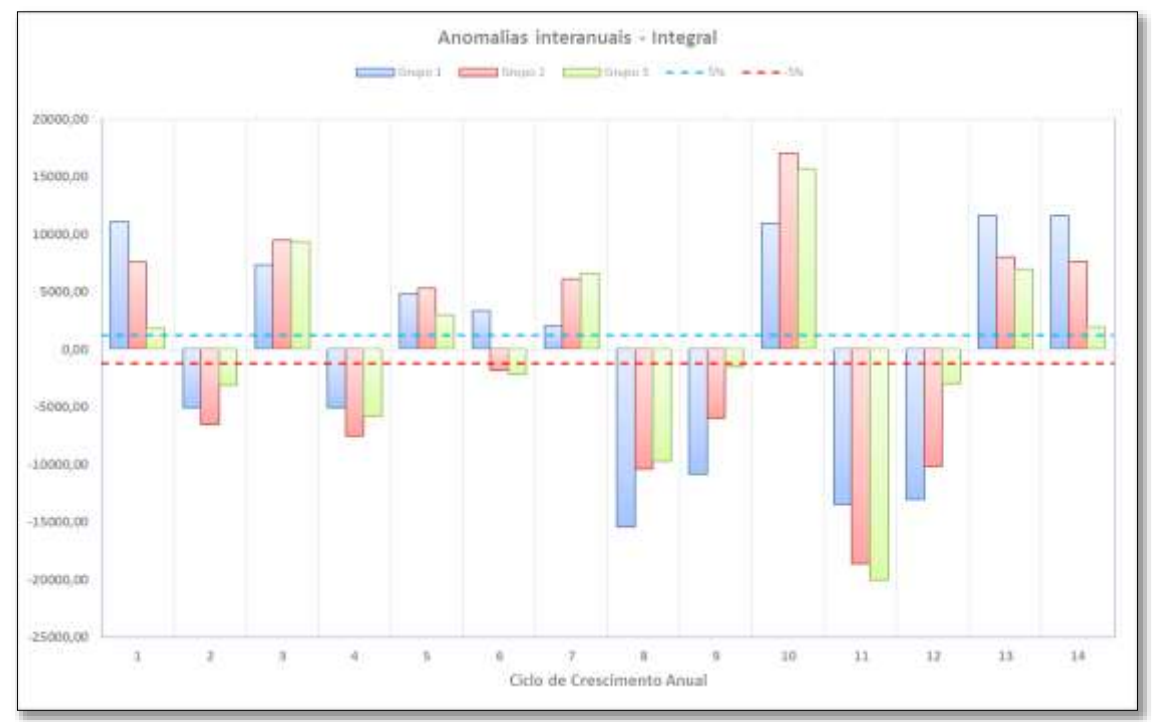

<span id="page-31-0"></span>**Figura 12** *–* Gráfico de Anomalias interanuais entre os Grupos 1, 2 e 3 – Integral.

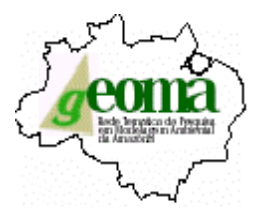

### <span id="page-32-0"></span>4.2 CORRELAÇÕES E ANÁLISE DE AGRUPAMENTOS

A partir de uma matriz inicial de dados obteve-se uma matriz simétrica de similaridades e iniciou-se a detecção de pares de casos em função do coeficiente de similaridade escolhido, de acordo com a Tabela 1.

Para essa combinação, escolhe-se, segundo níveis hierárquicos de similaridade, entre os três procedimentos aglomerativos de tal modo que cada ciclo de agrupamento obedeça a uma ordem sucessiva no sentido do decréscimo de similaridade. Estes representam o grau de semelhança entre pares de objetos e os mesmos deverão ser arranjados de acordo com os respectivos graus de similaridade de modo a ficarem agrupados segundo uma disposição hierárquica.

Os resultados quando organizados em gráfico, do tipo dendrograma, mostraram as relações das amostras agrupadas. Estes gráficos apresentam os níveis de similaridade que agruparam pares de espécimes ou de variáveis. Entretanto, como este gráfico é uma simplificação em duas dimensões de uma relação n-dimensional é inevitável que algumas distorções quanto à similaridade apareçam.

Os valores em apresentados na Tabela 2 referem-se aos dados obtidos em termos de correlação após o processamento das variáveis máximo, amplitude e integral conforme a extração das métricas dos valores das informações organizadas e processadas.

| <b>CORRELAÇÃO SPEARMAN</b> |           |         |           |         |         |           |         |         |         |
|----------------------------|-----------|---------|-----------|---------|---------|-----------|---------|---------|---------|
| <b>Ciclos</b>              | Amp x Máx |         | Amp x Int |         |         | Máx x Int |         |         |         |
|                            | Grupo 1   | Grupo 2 | Grupo 3   | Grupo 1 | Grupo 2 | Grupo 3   | Grupo 1 | Grupo 2 | Grupo 3 |
| Ano $1$ (s1)               | $-0.26$   | $-0.90$ | $-0.83$   | $-0.88$ | $-0.83$ | $-0.81$   | 0.17    | 0.74    | 0.71    |
| Ano $2(s2)$                | $-0.43$   | $-0.76$ | $-0.69$   | $-0.12$ | 0.33    | 0.29      | 0.83    | $-0.38$ | $-0.40$ |
| Ano $3$ (s2)               | $-0.71$   | $-0.83$ | $-0.57$   | $-0.40$ | $-0.40$ | $-0.26$   | $-0.04$ | 0.50    | 0.74    |
| Ano $4(s4)$                | $-0.76$   | $-0.95$ | $-0.71$   | $-0.95$ | $-0.93$ | 0.33      | 0.86    | 0.90    | 0.21    |
| Ano $5$ (s5)               | $-0.26$   | $-0.50$ | 0.02      | $-0.24$ | $-0.02$ | 0.40      | 0.12    | 0.79    | 0.90    |
| Ano $6$ (s $6$ )           | $-0.45$   | $-0.71$ | $-0.50$   | $-0.36$ | $-0.17$ | $-0.12$   | 0.29    | 0.55    | 0.71    |
| Ano $7(s7)$                | 0.29      | $-0.36$ | $-0.38$   | $-0.48$ | $-0.05$ | 0.07      | $-0.05$ | 0.31    | $-0.74$ |
| Ano $8$ (s $8$ )           | $-0.17$   | $-0.83$ | $-0.48$   | 0.02    | 0.10    | 0.10      | $-0.88$ | 0.12    | 0.69    |
| Ano $9(s9)$                | $-0.31$   | $-0.81$ | $-0.29$   | 0.55    | 0.71    | 0.81      | $-0.05$ | $-0.38$ | $-0.26$ |

<span id="page-32-1"></span>**Tabela 3** – Correlação de Spearman em relação aos ciclos de crescimento anual. As correlações significativas (p < 0,5) estão em negrito.

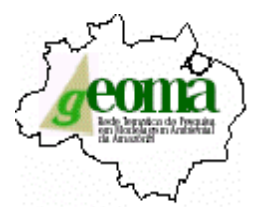

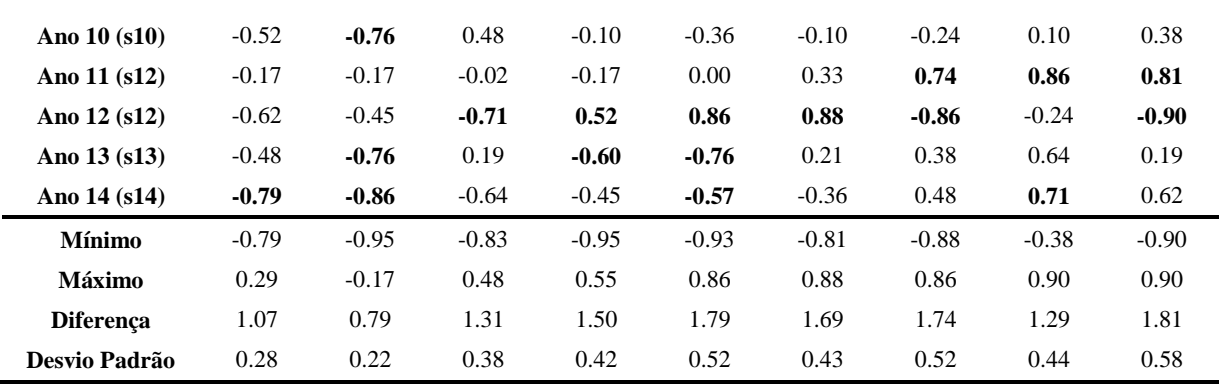

De acordo com a Tabela 3 os dados que melhor representam os valores teoricamente esperados são os do ano 4, os quais apresentam valores altos para a comparação da Amplitude versus o Máximo, assim como os valores de comparação da Amplitude versus Integral.

Para a montagem do gráfico da Figura 13, o nome de cada instância (não classes) foi utilizado como variável na posição da variável dependente, neste caso tiles das áreas de estudo.

As classes são dadas pelos ramos da árvore, o qual é construída de trás para frente, começando com ramos individuais e subsequentemente juntando-se os ramos de acordo com a distância (nesse caso euclidiano) entre as instâncias, de forma a agrupá-las em classes, até a geração da raiz da árvore.

Para a construção da árvore são utilizadas algumas medidas de distância entre classes que são denominadas de distância de conexão ou *linkage distance*.

Neste trabalho, foi utilizado a análise de distância pelo método de agrupamento ponderado (*weighted pair-group method, WPGM*).

Sendo assim, para a montagem da árvore de classificação ou dendograma das Figuras 13, 14 e 15 foi utilizado, de maneira automática, o agrupamento de dados que apresentavam a menor distância de acordo com o parâmetro WPGM.

Em relação aos dados das Tabelas 3, 4 e 5, os quais representam os valores dos dados processados e agrupados dos clusters, é possível verificar a similaridade dos dados obtidos.

Estes dados representam o grau de distanciamento euclidiano entre pontos com características semelhantes que após a aplicação repetida do teorema de Pitágoras, transforma o espaço euclidiano em espaço métrico, o qual é mais facilmente entendido e sua localização no espaço se torna mais visível.

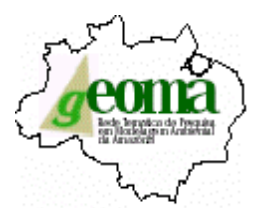

<span id="page-34-0"></span>**Figura 13** – Cluster de separação do Grupo 1, ano 4.

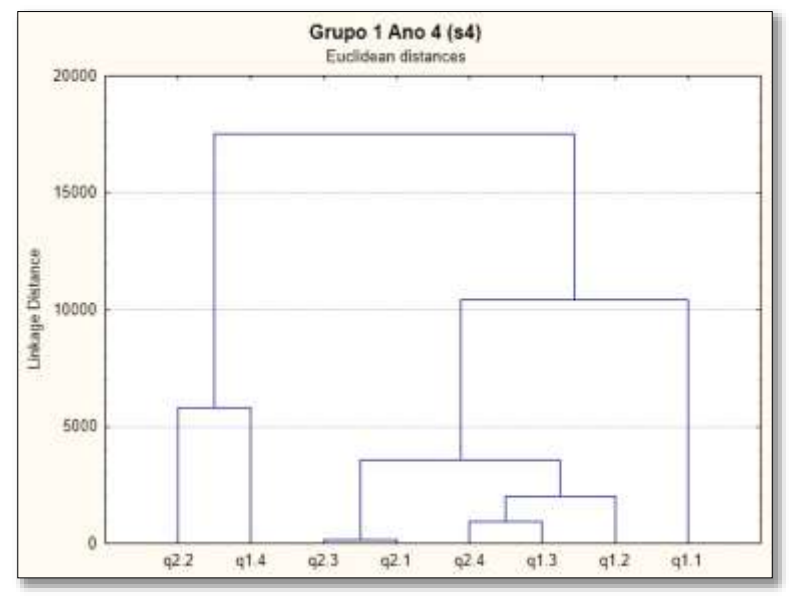

Com a separação dos grupos formados pelo *cluster* do Grupo 1 do ano 4 foi possível construir a Tabela 4 na qual apresenta os valores relacionados às métricas utilizadas e, desta forma, pôde-se observar que o subgrupo formado pelo agrupamento das áreas q2.2 e q1.4 (subgrupo A) apresentam valores percentualmente semelhantes ao agrupamento das áreas q2.3 e q2.1 (subgrupo B), retratando 25% de similaridade entre os valores. De acordo, ainda, com a Tabela 4 é possível verificar que o subgrupo C apresenta a maior porcentagem de similaridade entre os dados de agrupamento. Já em relação ao subgrupo D, os valores estão entre as menores porcentagens de similaridade dos dados, ou seja, apresentam uma maior variabilidade do índice de vegetação.

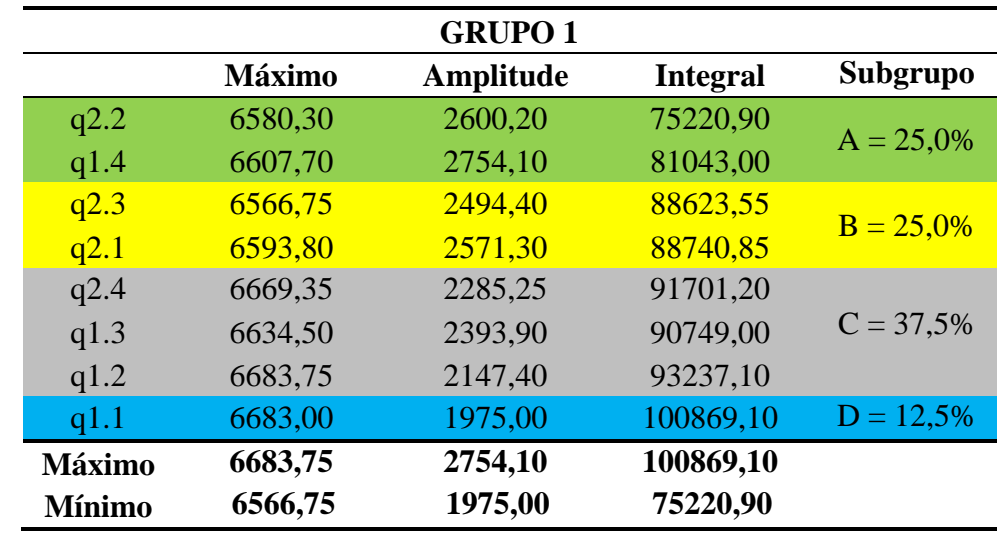

<span id="page-34-1"></span>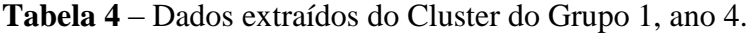

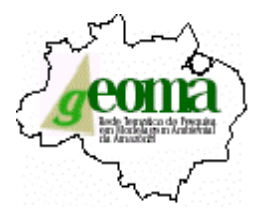

Uma análise semelhante aos dados do agrupamento anterior pode ser disposta para o agrupamento representado pela Figura 14, mas com a formação do *cluster* do Grupo 2 do mesmo ano 4, sendo possível construir a Tabela 5 na qual apresenta os valores relacionados às métricas utilizadas. Entretanto, pôde-se observar que o subgrupo formado pelo agrupamento das áreas q2.2 e q1.4 (subgrupo A) apresentam valores percentualmente semelhantes ao agrupamento das áreas q2.4 e q1.2 (subgrupo C), retratando 25% de similaridade entre os valores. De acordo, ainda, com a Tabela 5 é possível constatar que o subgrupo B apresenta a maior porcentagem de similaridade entre os dados de agrupamento (37,5%). Sendo assim, em relação ao subgrupo D, os valores estão entre as menores porcentagens de similaridade dos dados (12,5%), ou seja, apresentam uma maior variabilidade do índice de vegetação.

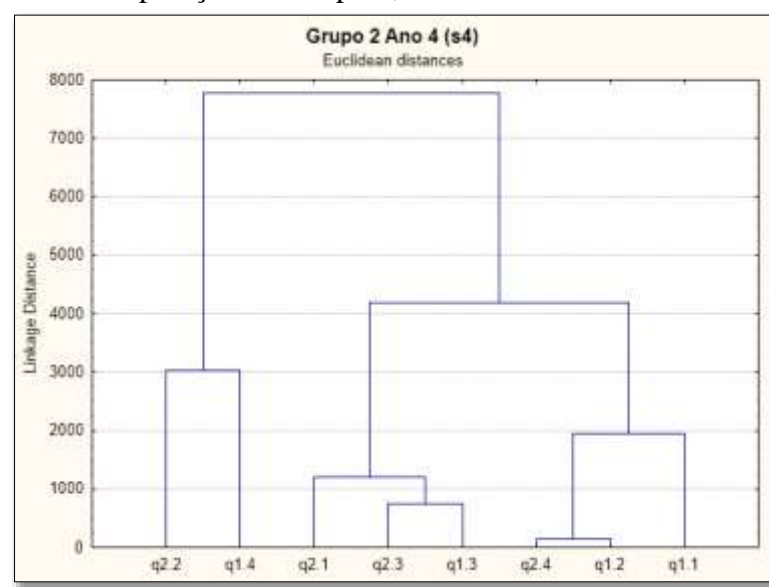

<span id="page-35-0"></span>**Figura 14** – Cluster de separação do Grupo 2, ano 4.

<span id="page-35-1"></span>**Tabela 5** – Dados extraídos do Cluster do Grupo 2, ano 4.

|               |               | <b>GRUPO 2</b> |                 |             |
|---------------|---------------|----------------|-----------------|-------------|
|               | <b>Máximo</b> | Amplitude      | <b>Integral</b> | Subgrupo    |
| q2.2          | 6185,00       | 2242,25        | 81676,10        |             |
| q1.4          | 6173,75       | 2307,80        | 84699,50        | $A = 25,0%$ |
| q2.1          | 6184,60       | 2184,40        | 88266,40        |             |
| q2.3          | 6215,50       | 2138,10        | 89828,55        | $B = 37,5%$ |
| q1.3          | 6207,80       | 2003,20        | 89099,30        |             |
| q2.4          | 6245,15       | 1904,20        | 92114,80        |             |
| q1.2          | 6252,60       | 1788,55        | 92009,20        | $C = 25,0%$ |
| q1.1          | 6280,00       | 1610,70        | 94000,40        | $D = 12,5%$ |
| <b>Máximo</b> | 6280,00       | 2307,80        | 94000,40        |             |
| <b>Mínimo</b> | 6173,75       | 1610,70        | 81676,10        |             |

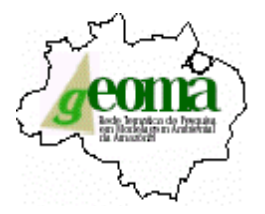

Já em relação ao agrupamento ilustrado pela Figura 15, mas com a formação do *cluster* do Grupo 3 do ano 4, foi possível a construção da Tabela 6, apresentando os valores relacionados às métricas utilizadas.

No entanto, uma peculiaridade pôde ser observada ao se analisar os dados da Tabela 6.

Todos os subgrupos de agrupamento apresentam os mesmos valores percentuais de 25%, demonstrando assim um grau de similaridade equivalente para todas as áreas.

<span id="page-36-0"></span>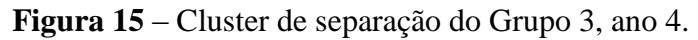

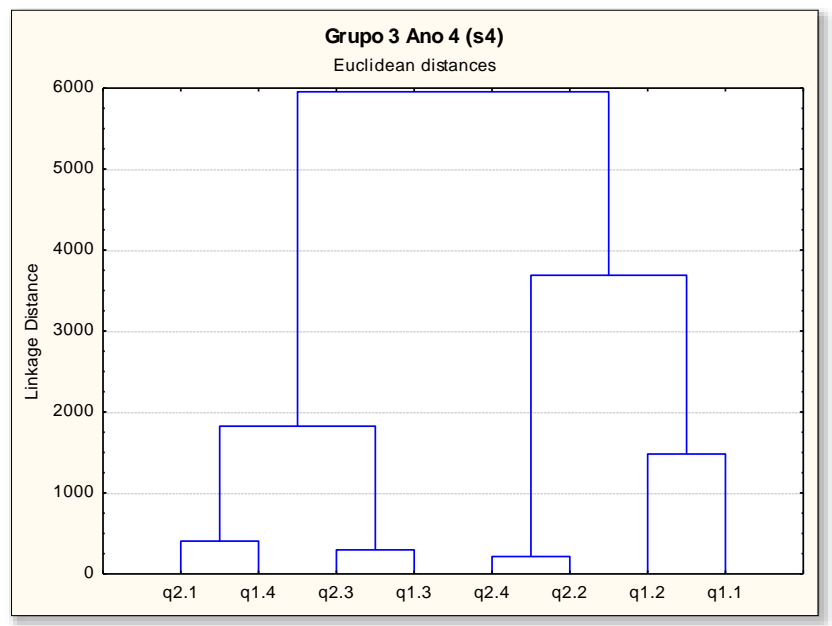

<span id="page-36-1"></span>**Tabela 6** – Dados extraídos do Cluster do Grupo 3, ano 4.

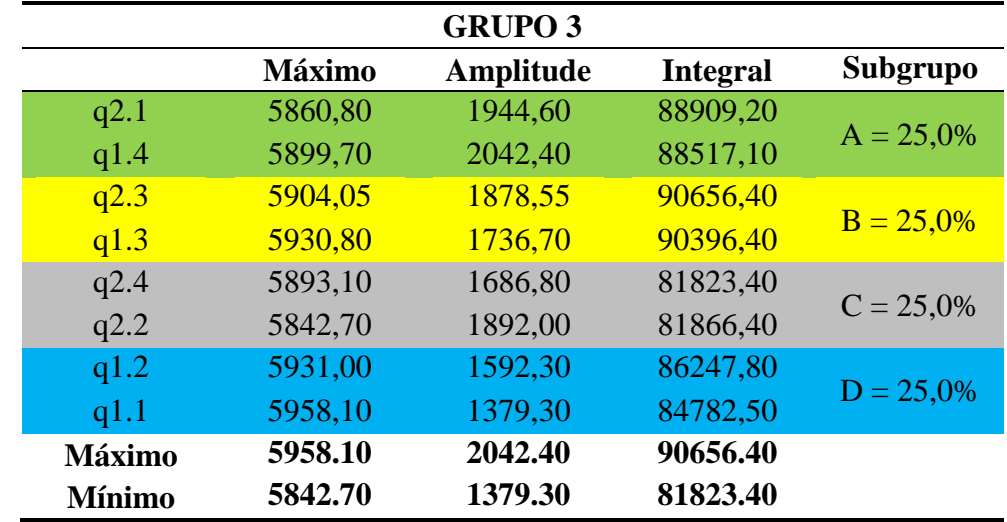

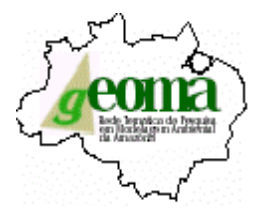

## <span id="page-37-0"></span>**5 CONCLUSÃO**

Esta primeira fase do projeto teve como principal resultado a utilização dos dados de sensoriamento da vegetação, assim como a obtenção dos parâmetros de sazonalidade da vegetação no bioma Amazônia usando séries temporais de índice de vegetação MODIS. Desta forma, os dados processados e agrupados serão de grande valia para os passos posteriores quanto a representação da variabilidade espacial da vegetação.

Provavelmente é necessário compreender melhor o sistema de agrupamento e separação, sendo que algumas novas variáveis possam ser incorporadas para a obtenção de dados mais refinados e nos demais parâmetros utilizados neste trabalho e outros possíveis que podem ser usados para obter o melhoramento na execução do modelo.

Uma vez que, na atualidade, o modelo não considera a heterogeneidades espacial dos tipos funcionais que compõem a vegetação da Amazônia nem a do Cerrado. Assim a contribuição deste projeto visa dar um passo importante na modelagem da biosfera na região da Amazônia Legal. Portanto, pretende-se contribuir com os trabalhos em desenvolvimento na área de modelagem climática da Amazônia que está dentro do escopo da Rede Geoma.

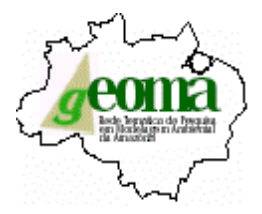

## <span id="page-38-0"></span>**6 REFERÊNCIAS BIBLIOGRÁFICAS**

ALBALADEJO, C. E.; CARA, R. B. Desarrollo local y nuevas ruralidades en An integrated biosphere model of land surface processes, terrestrial carbon balance, and vegetation dynamics. **UNS, INRA-SAD, Médiations, IRD/UR 102 y Dynamiques Argentina. Bahía Blanca: INRA-SAD**, 2004. Jonathan A. Foley, I. Colin Prentice, Navin Ramankutty, Samuel Levis, David Pollard, Steven Sitch, Alex Haxeltine and plant species loss in a Brazilian Amazon Colony. Agriculture, Argentina, Brasil y Francia.

BOX, E. O. Plant functional types and climate at the global scale, 7, 1996. 309–320.

CENSO 2010. **Instituto Brasileiro de Geografia e Estatística - IBGE**, 2011. Disponivel em: <http://censo2010.ibge.gov.br/noticias-

censo?view=noticia&id=1&idnoticia=1887&busca=1&t=geoestatisticas-revelam-patrimonioambiental-amazonia-legal>. Acesso em: 23 Abril 2015.

CHAPIN, F. S.; WALKER, B. H.; HOBBS, R. J.; HOOPER, D. U.; LAWTON, J. H.; SALA, O. E. et al. Biotic Control over the Functioning of Ecosystems. **SCIENCE**, 25 Julho 1997.

CLEVELAND, R. B.; CLEVELAND, W. S.; MCRAE, J. E.; TERPENNING, I. A Seasonal-Trend Decomposition Procedure Based on Loess. **Journal of Official Statistics**, v. 6, p. 3-73, 1990.

COUTINHO, L. Fire in the Ecology of the Brazilian Cerrado, in Goldammer J.G. (Ed.), Fire in the Tropical Biota, inEcological Studies., Berlin, Springer-Verlag., 1990. 82-105.

DZWONKO, Z.; LOSTER, S. A functional analysis of vegetation dynamics in abandoned and Ecosystems and Enviromment, 69, 1998. 17-26.

EKLUNDH, L.; JÖNSSON, P. Extracting Information about Vegetation Seasons in Africa from Pathfinder AVHRR NDVI Imagery using Temporal Filtering and Least-Squares Fits to Asymmetric Gaussian Functions. **In Image and Signal Processing for Remote Sensing VIII.**, 4885, 2003. 215-225.

EKLUNDH, L.; OLSSON, L. Vegetation index trends for the African Sahel, 1982-1999. **Geophysical Research Letters, 1430-1433**, 30, 2003.

FOLEY, J. A.; PRENTICE, I. C.; RAMANKUTTY, N.; LEVIS, S.; POLLARD, D.; SITCH, S. et al. An Integrated Biosphere Model Of Land Surface Processes, Terrestrial Carbon Balance, And Vegetation Dynamics. **Global Biogeochemical Cycles**, 10, n. 4, Dezembro 1996. 603- 628.

HIROTA, M. **OS EFEITOS DE INCÊNDIOS NATURAIS E DAS MUDANÇAS CLIMÁTICAS GLOBAIS NA DISTRIBUIÇÃO DA VEGETAÇÃO NA AMÉRICA DO SUL TROPICAL - UM ESTUDO EM MODELAGEM**. São José dos Campos: [s.n.], 2010. Tese de Doutorado do Curso de Pós-Graduação em Meteorologia.

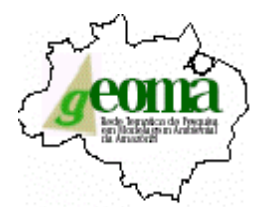

JÖNSSON, P.; EKLUNDH, L. **Seasonality extraction by function fitting to time-series of satellite sensor data**. IEEE Transactions on Geoscience and Remote Sensing. [S.l.]. 2002- 2003-2004.

KÖPPEN, W. Die Wärmezonen der Erde, nach der Dauer der heissen, gemässigten und kalten Zeit und nach der Wirkung der Wärme auf die organische Welt betrachtet. **Meteorol. Z**, 1884a. 215–226.

KÖPPEN, W. Die Wärmezonen der Erde, nach der Dauer der heissen, gemässigten und kalten Zeit und nach der Wirkung der Wa¨rme auf die organische Welt betrachtet. **(The thermal zones of the earth according to the duration of hot, moderate and cold periods and to the impact of heat on the organic world).**, 1884b. 215-226.

LAVOREL, S.; MCINTYRE , S.; LANDSBERG, J.; FORBES , D. Plant functional classifications: from general groups to specific groups based on response to disturbance. **Trends in Ecology and Evolution**, 12, 1997. 474–478.

LAVOREL, S.; MCINTYRE, S.; LANDSBERG, J.; FORBES, D. Plant functional classifications: from general groups to specific groups based on response to disturbance. **Trends in Ecology and Evolution**, 1997. 474–478.

LE PAGE, Y.; OOM, D.; SILVA, J. M. N.; JÖNSSON, P.; PEREIRA, J. M. C. Seasonality of vegetation fires as modified by human action: observing the deviation from eco-climatic fire regimes. **Global Ecology and Biogeography**, 19, 2010. 575-588.

MCINTYRE, S.; LAVOREL, S. Livestock grazing in sub-tropical pastures: steps in the analysis of attribute response and plant functional types. **Journal of Ecology**, 2001. 209–226.

NYGAARD, B.; EJRNAES, R. A new approach to functional interpretation of vegetation data. **Journal of Vegetation Science**, 15, n. 1, Fevereiro 2004. 49-56.

NYGAARD, B.; EJRNAES, R. A new approach to functional interpretation of vegetation data. **Journal of Vegetation Science**, v. 15, n. 1, p. 49-56, Fevereiro 2004.

PILLAR, V. D.; SOSINSKI , J. E. E. An improved method for searching plant functional types by numerical analysis. **Journal of Vegetation Science**, 2003. 323-332.

PILLAR, V. D.; SOSINSKI, J. E. E. An improved method for searching plant functional types by numerical analysis. **Journal of Vegetation Science**, 1999. 323-332.

PRESS, W. H.; TEUKOLSKY, S. A.; VETTERLING, W. T.; FLANNERY, B. P. Numerical Recipes in Fortran. **Cambridge University Press**, 1994.

SAMPAIO, G. Interações bioma-clima e mudança dos usos da terra na Amazônia. **Tese de Doutorado**, São José dos Campos, p. 70-76, 2008.

STEFFEN, W. L.; B.H. WALKER, J. S. I. Global change and terrestrial ecosystems: the operational plan. International Geosphere-Biosphere Program. **International Council of Scientific Unions**, Stockholm, 1992. 96p.

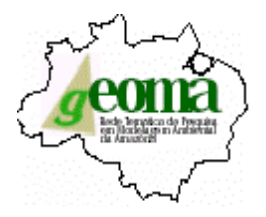

STISEN, S.; SANDHOLT, I.; NORGAARD, A.; FENSHOLT, R.; EKLUNDH, L. Estimation of diurnal air temperature using MSG SEVIRI data in West Africa. **Remote Sensing of Environment**, 110, 2007. 262-274.

THEAU, J. P. E. A. Evolución de herramientas de diagnóstico sobre a base del diálogo entre investigación y extensión. El ejemplo de las praderas naturales de los pirineos. **Desarrollo local y nuevas ruralidades en Argentina. Bahía Blanca**, 2004.

VELOSO, H. P.; FILHO, A. L. R. R.; LIMA, J. C. A. Classificação da Vegetação Brasileira, adaptada a um sistema universal, Rio de Janeiro, 1991.

VERBESSELT, J.; JÖNSSON, P.; LHERMITTE, S.; VAN AARDT, J.; COPPIN, P. Evaluating satellite and climate data derived indices as fire risk indicators in savanna ecosystems. **IEEE transactions of Geoscience and Remote Sensing**, 2006. 1622.

WANG, R. Z. Photosynthetic pathway and morfological functional types in the steppe vegetation from Inner Mongolia, North China. **Photosynthetica,** 41, n. 1, 2003. 143-150.

WANGENHEIM, A. V. Análise de Agrupamentos, 2006. Disponivel em: <http://www.inf.ufsc.br/~patrec/agrupamentos.html>. Acesso em: 27 Abril 2015.